# **pystem** *Release 0.1*

**Etienne Monier**

**Oct 28, 2019**

## **CONTENTS:**

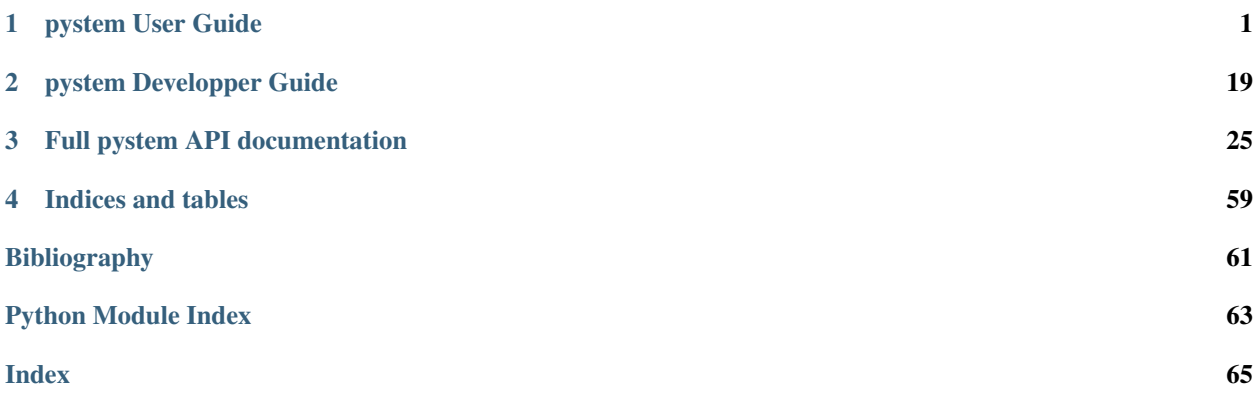

## **PYSTEM USER GUIDE**

## <span id="page-4-0"></span>**1.1 Introduction**

## **1.1.1 What is pystem**

pystem is an open source Python library which provides tools to reconstruct partially sampled 2D images as multi-band images.

pystem's core is a set of reconstruction techniques such as interpolation, regularized least-square and dictionary learning methods. It provides a user interface which simplify the use of these techniques.

pystem is mainly at the destination of the microscopy community so that it highly depends on the good library [Hyper-](https://hyperspy.org/)[Spy.](https://hyperspy.org/)

This library was originally developed by its creator Etienne Monier to handle EELS data and develop reconstruction algorithms. This was proposed afterwards to the microscopy community as a tool.

## **1.1.2 About the developer**

This library is developed by Etienne Monier, a French PhD student.

His research interests are in new methods and algorithms to solve challenging acquisition problems encountered in the acquisition of multi-band microscopy images. In particular, he is interested in acquiring high-SNR Electron Energy Loss Spectroscopy (EELS) images with extremely low beam energy to prevent destruction of sensitive microscopy samples. His goal is to provide to the EELS community precise algorithms to detect rapidly the presence of a chemical element inside a sample to reduce irradiation as much as possible. Such problem requires signal processing methods, such as **convex optimization** and **proximal splitting** methods.

## **1.2 Installing pystem**

Well, for the moment, please use.

```
pip install git+https://github.com/etienne-monier/pystem
```
## **1.3 Getting started**

In this documentation, we will assume that the reader can write some command line or jupyter python.

## **1.3.1 Starting pystem in python**

pystem can be imported in python just as any python package.

**>>> import pystem**

In addition to pystem, the [HyperSpy](https://hyperspy.org/) library is required to construct the pystem objects as some arguments should be HyperSpy data.

```
>>> import hyperspy.api as hs
```
Last, note that most of the scientific python applications require libraries such as numpy and matplotlib. It is recommended to import them as well.

```
>>> import numpy as np
>>> import matplotlib.pyplot as plt
```
### **1.3.2 The base: What is a STEM acquisition here ?**

A STEM acquisition here is the result of two main informations:

- The scan pattern which is basically the array of the visited pixels indexes,
- The data which are the values of the data at the sampled pixels.

Be aware that the pystem library can handle 2D (e.g. HAADF data) as 3D data (e.g. EELS data). The data that are acquired at a spatial position (or pixel) can then be a single value (for 2D) or a spectrum (for 3D).

#### <span id="page-5-0"></span>**1.3.3 The first basic object is the scan**

The basic object to understand is the  $Scan$  class. This is an object which stores the scan pattern. To create one, the data spatial shape and the path indexes should be given.

```
>>> shape = (3, 4) # This is the spatial shape of the data : 3 rows, 4 columns.
>>> path = [ 1, 3, 6, 4, 7, 11, 8, 0] # These are the sampled pixels indexes.
>>> scan = pystem.Scan(shape, path)
>>> scan
<Scan, shape: (3, 4), ratio: 0.667>
```
Note: Note that in this documentation, the matrix indexes are denoted in the rows major order (which is the order chosen in python).

It mean that if the spatial dimensions are  $(M, N)$ , then the i'th index refers to the pixels which coordinates are (i)  $// N, i \approx N$ . In the above example, the first visited pixel is the second pixel of the first line.

Be careful also that python coordinates begin at 0, not 1.

Additionally, the  $Scan$  object allows you to select a fraction of the scan pattern. Let us consider a fully sampled acquisition which spatial shape is  $(M, N)$ , then only 10% of the pixels can be selected by setting the ratio argument to 0.1. This argument can be modified after the object definition.

Thought, be careful in case the acquisition is partially sampled (or example, if only  $r \star M \star N$  pixels were acquired, with r below 1). In such case, if ratio is below r, then only ratio\*M\*N pixels are kept. If ratio is above r, then all  $r * M * N$  pixels are kept.

```
>>> scan
<Scan, shape: (3, 4), ratio: 0.667>
>>> scan.ratio = 0.8 # Here, we ask for a ratio which is higher than 0.667.
WARNING:root: Input ratio is higher than higher maximal ratio (0.667). Ratio is set to,
˓→the maximal value.
>>> scan.ratio = 0.5 # Here, the value is correct.
>>> scan
<Scan, shape: (3, 4), ratio: 0.500>
>>> scan = pystem. Scan(shape, path, ratio=0.5) # The ratio can be given at
˓→initialization.
>>> scan
<Scan, shape: (3, 4), ratio: 0.500>
>>> scan.ratio = 0.667 # But don't worry, the additional visited pixels are not lost.
>>> scan
<Scan, shape: (3, 4), ratio: 0.667>
```
In fact, the pixels that are given at initialization of scan are not lost when a below ratio is given as the currently visited index are stored in path attribute while the path\_0 attribute stores all pixels at initialization.

```
>>> scan = pystem. Scan(shape, path, ratio=0.5) # The ratio can be given at
˓→initialization.
>>> scan
<Scan, shape: (3, 4), ratio: 0.500>
>>> scan.path
.. code-block:: python
>>> scan.path_0
array([ 1, 3, 6, 4, 7, 11, 8, 0])
>>> scan.ratio
0.5
```
Note: The Scan object data can be represented with a sampling mask M defined as

 $\mathbf{M}_i =$  $\int 1$ , if pixel # *i* is acquired 0, otherwise

This representation suffer from information deficiency, but is interesting to study the acquired pixels repartition. This sampling mask which shape is the same as the spatial shape can be obtained using the  $get\_mask()$  method of  $Scan$ . This one can also be plotted using the method [plot\(\)](#page-29-1) (see *[Data Visualization](#page-21-0)*).

## **1.3.4 The second basic object is data**

Well, data here are nothing else than [HyperSpy](https://hyperspy.org/) data. Please refer to its [documentation](http://http://hyperspy.org/hyperspy-doc/current/index.html) for more info about it.

## <span id="page-6-0"></span>**1.3.5 The result is pystem data**

As explained previously, the pystem data is the combination of a *[Scan](#page-28-1)* object and an HyperSpy data. Two classes are proposed to the user:

- [Stem2D](#page-31-0) for 2D data,
- [Stem2D](#page-31-0) for 3D data.

Both are initialized with a scan pattern and the associated data. Though, the scan pattern is optional as the default scan pattern is raster scan (line-by-line) full sampling.

```
>>> import hyperspy.api as hs
>>> haadf_hs = hs.load('haadf_data.dm4')
>>> acquisition_1 = pystem.Stem2D(haadf_hs) # fully sampled HAADF image.
>>> m, n = haadf_hs.data.shape
>>> N = int(0.5*m*n) # The number of pixels to visit.
>>> path = np.random.permutation(m*n)[:N]
>>> scan = pystem.Scan((m, n), path)
>>> acquisition_2 = pystem.Stem2D(haadf_hs, scan) # partially sampled HAADF image.
>>> eels_hs = hs.load('eels_data.dm4')
>>> acquisition_3 = pystem.Stem3D(eels_hs) # fully sampled EELS image.
```
### <span id="page-7-0"></span>**1.3.6 Loading your data is faster**

pystem offers you a way to accelerate the data definition. To that end, pystem proposes you to setup a data directory (let's say /my/wonderful/data/dir/) and to put inside your data so that the structure looks like this:

```
/my/wonderful/data/dir/
\overline{\phantom{a}}- MyData1
      | |
      | +-- ells_data.dm4
      | +-- haadf_data.dm4
      +-- scan.dm4
      | +-- MyData1.conf
\overline{\phantom{a}}- MyData2
      \blacksquare+-- ells_data_2.dm4
      +-- MyData2.conf
```
Note: The data directory is not set by default. You should use the  $set\_data\_path()$  function to set the path. Then, it can be read with the [read\\_data\\_path\(\)](#page-36-1).

```
>>> pystem.set_data_path('/my/wonderful/data/dir/')
>>> pystem.read_data_path()
'/my/wonderful/data/dir/'
```
The data directory contains sub-directories which host:

- the data files (2D/3D data, scan pattern),
- the configuration file (such as MyData1.conf in the above tree).

The configuration file has the structure of a .ini file (have a look at [this page](https://docs.python.org/3/library/configparser.html#supported-ini-file-structure) for an example format) and defines the relative location of data files. This would look like this (be aware that the section names such as 2D DATA is case sensitive while keys such as file are not).

```
#
# This is a demo MyData1.conf file
#
```
(continues on next page)

(continued from previous page)

```
[2D DATA]
# This section defines all info about 2D data
file = haadf_data.dm4
[3D DATA]
# This section defines all info about 3D data
File = eels_data.dm4
[SCAN]
# This section defines all info about scan pattern
FILE = scan.dm4
```
This file defines all is necessary to define the pystem data objects. To load the corresponding data, one should use the  $load\_file()$  function which loads the data based on the .conf configuration file. Alternatively, pystem can load the mydata.conf data directly by using the load key() with the mydata key (as long as mydata.conf is located inside the data directory). The difference between the two functions ? load file() allows you to load a file which is not in the data directory.

In addition to the configuration file path, the user should specify which data to load with the ndim argument (2 for 2D data and 3 for 3D data).

```
>>> pystem.get_data_path()
/my/wonderful/data/dir/
>>> acquisition = pystem.load_key('MyData1')
>>> acquisition = pystem.load_file('/my/wonderful/data/dir/MyData2.conf', ndim=2)
```
Other arguments (such as the scan pattern ratio) can be passed to the two load function. That will be seen later.

### **1.3.7 What about restoration ?**

Well, everything was loaded and is ready for reconstruction. Lets us consider that your acquisition was partially sampled with a ratio of 0.2. So, to use any reconstruction method, use the  $restore()$  method of pystem objects.

The methods to reconstruct the data include nearest neighbor interpolation, regularized least-square and dictionary learning. Let's try with an example data (pystem has three dataset that can be loaded easily, this will be mentioned in).

```
>>> import pystem
>>> data = pystem.load_example('HR-sample', ndim=2, scan_ratio=0.2) # This loads.
˓→example data.
Reading configuration file ...
Generating data ...
Creating STEM acquisition...
Correcting STEM acquisition...
>>> data
<Stem2D, title: HR-sample, dimensions: (|113, 63), sampling ratio: 0.20>
>>> reconstructed_data, info = data.restore('interpolation', parameters={'method':
˓→'nearest'})
>>> reconstructed_data
<Signal2D, title: HR-sample, dimensions: (|113, 63)> # 2D hs data.
>>> info
{'time': 0.012229681015014648} # Execution time in sec.
```
Have a look at the reconstructed data which is an HyperSpy data. It means that the reconstructed data can analyzed with HyperSpy tools. Additional information are returned in the info dictionary (for the nearest neighbor method, the only information that is returned is the execution time).

### **1.3.8 What about axes\_manager and metadata informations ?**

The initialization of [Stem2D](#page-31-0) or [Stem3D](#page-31-2) objects need an HyperSpy image which stores information about the axes (as the axes\_manager attribute) and other general information (as the metadata attribute). These informations are transfered to the reconstructed data.

```
>>> data.hsdata.metadata
  General
     - original_filename = spim4-2-df-manualy aligned image.dm4
    title = HR-sample
  - Signal
     Noise_properties
        Variance_linear_model
            \leftarrow gain_factor = 1.0
            gain_offset = 0.0
      binned = False
      - quantity = Intensity
    signal_type =
>>> data.hsdata.axes_manager
<Axes manager, axes: (|113, 63)>
          Name | size | index | offset | scale | units
================ | ====== | ====== | ======= | ======= | ======
   ---------------- | ------ | ------ | ------- | ------- | ------
              x | 113 | | -0 | 1 |
              y | 63 | | -0 | 1 |
>>> reconstructed_data.metadata
  - General
      - original_filename = spim4-2-df-manualy aligned image.dm4
    title = HR-sample
  - Signal
      - Noise_properties
        Variance_linear_model
             - gain_factor = 1.0
            \Box gain_offset = 0.0binned = False
      - quantity = Intensity
    signal_type =
>>> reconstructed_data.axes_manager
<Axes manager, axes: (|113, 63)>
           Name | size | index | offset | scale | units
================ | ====== | ====== | ======= | ======= | ======
   ---------------- | ------ | ------ | ------- | ------- | ------
               \begin{array}{ccccccccccc} x & | & & 113 & | & & | & & -0 & | & & 1 & | \\ y & | & & 63 & | & & | & & -0 & | & & 1 & | \end{array}63 | | -0 | 1 |
```
## **1.4 Initializing the data**

### **1.4.1 How to initialize the scan pattern**

The scan pattern can be initialized using three recipes:

• initialize it with the shape and path values (see *[The first basic object is the scan](#page-5-0)*),

- initialize it with a Numpy or HyperSpy file,
- initialize it as random sampling.

Recall that a path which is initialized with the data shape only is set to be a full raster (i.e. line-by-line) scan.

Recall also that all scan initialization functions allow to define a ratio argument (see *[The first basic object is the scan](#page-5-0)*).

#### **Initialize it with a file**

The scan pattern can be initialized with a numpy .npz file which should store:

- m (resp. n) which is the data number of rows (resp. columns),
- path which is the path argument

To that end, one should use the  $from$   $file()$  method of  $Scan$ .

```
>>> import numpy as np
>>> m, n = 50, 100
>>> path = np.random.permutation(m*n)
>>> data_2_save = {'m': m, 'n': n, 'path': path}
>>> np.savez('my_scan.npz', **data_2_save) # This saves the Scan numpy file
>>> pystem.Scan.from_file('my_scan.npz', ratio=0.5) # This loads the numpy scan file.
<Scan, shape: (50, 100), ratio: 0.500>
```
#### **Initialize it as random sampling**

The sampling scan can last be initialized with the  $r$  andom () method of  $Scan$ . One should just give the spatial data shape  $(m, n)$ . In addition to the ratio argument which can also be given, the user can give a seed to the method to have reproducible results.

```
>>> pystem.Scan.random((50, 100))
<Scan, shape: (50, 100), ratio: 1.000>
>>> scan = pystem.Scan.random((50, 100), ratio=0.2)
>>> scan
<Scan, shape: (50, 100), ratio: 0.200>
>>> scan.path[:5]
array([4071, 662, 4168, 3787, 4584])
>>> scan = pystem.Scan.random((50, 100), ratio=0.2, seed=0)
>>> scan.path[:5]
array([ 398, 3833, 4836, 4572, 636])
>>> scan = pystem.Scan.random((50, 100), ratio=0.2, seed=0)
>>> scan.path[:5] # This shows that setting the seed makes the results reproducible.
array([ 398, 3833, 4836, 4572, 636])
```
### **1.4.2 Construct pystem data manually**

As explained in *[The result is pystem data](#page-6-0)*, the pystem data is composed of a [Scan](#page-28-1) object which defines the sampling pattern and the HyperSpy data which stores the data. Once both have been defined, the pystem structure can be defined by hand.

**>>>** pystem\_data = pystem.Stem2D(hsdata, scan=scan\_object)

## **1.4.3 Construct pystem data from a Numpy array**

In case your image is a numpy array, one should define the HyperSpy data before creating the pystem data.

```
>>> import numpy as np
>>> import hyperspy.api as hs
>>> shape = (50, 100, 1500)  # This is the 3D data shape
>>> im = np.ones(shape) \qquad # This is our image (which is 3D this...
ightharpoonuptime).
>>> scan = pystem.Scan.random(shape[:2]) # The scan is created (be careful to have<sub>u</sub>
˓→2-tuple shape).
>>> hsdata = hs.signals.Signal1D(im) # Here, hs data is created from numpy.
\leftrightarrowarray.
>>> pystem.Stem3D(hsdata, scan)
<Stem3D, title: , dimensions: (100, 50|1500), sampling ratio: 1.00>
```
Well, the problem here, which is the same as for numpy-based HyperSpy data, is that both axes\_manager and metadata are empty. To correct that, it is hygly recommended to use a configuration file. That's the subject of next section.

## **1.4.4 Construct pystem data from a configuration file**

As explained in *[Loading your data is faster](#page-7-0)*, pystem can load data from a .conf configuration file. This is loaded by using the [load\\_file\(\)](#page-36-2) function (or the [load\\_key\(\)](#page-37-0) function if the configuration file is in the data path). To that end, a configuration file gives to pystem all important informations.

First, the configuration file is separated in three main sections (case-sensitive, caution !):

- DATA 2D for 2D data,
- DATA 3D for 3D data,
- SCAN for the scan pattern.

Among these sections, only one of DATA 2D and DATA 3D sections is required (if no data is given, pystem can not do anything  $\dots$ ). And inside this section, the only key which is required is  $\text{file}$  which specifies the location of the data file (numpy . npy or .dm4 or all other file which is allowed by HyperSpy) relative to the configuration file. One info: contrary to sections wich are case-sensitive, keys are not.

In case no file key is given inside a SCAN section, the  $load\_file()$  function creates automatically a random scan object (based on its scan\_ratio and scan\_seed arguments). Otherwise, a scan file (numpy or dm4/dm3) is loaded (the scan\_ratio argument of  $load\_file$  () can still be given).

Hence, a basic configuration file could look like this.

```
#
# This is a demo file.
# This text is not used, that's a commentary.
#
[3D DATA]
# This section defines all info about 3D data
File = eels data.dm4
[SCAN]
# This section defines all info about scan pattern
# If the following line is commented, the scan pattern would be random.
FILE = scan.dm4
```
In the special case where the data file is a numpy, npy file, one could define additional information to fill the HyperSpy axes\_manager attribute. To that end, a set of keys can be given inside the corresponding section. These keys should be like axis dim info where:

- dim is the axis index (0 for the x axis, 1 for the y axis and 2 in case of 3D data for the spectrum axis),
- info belongs to name, scale, unit and offset.

As an example, the previous section data axes\_manager should look like this.

```
>>> data = pystem.Stem3D(hsdata, scan)
Creating STEM acquisition...
>>> data.hsdata.axes_manager
<Axes manager, axes: (100, 50|1500)>
          Name | size | index | offset | scale | units
================ | ====== | ====== | ======= | ======= | ======
    <undefined> | 100 | 0 | 0 | 1 | <undefined>
    <undefined> | 50 | 0 | 0 | 1 | <undefined>
  ---------------- | ------ | ------ | ------- | ------- | ------
    <undefined> | 1500 | | | 0 | 1 | <undefined>
```
If the numpy array is save inside a directory with the following configuration file, this issue would be fixed.

```
#
# This is a demo file to define Numpy data axes_manager.
#
[3D DATA]
file = numpy_data.npy
# Infos for the axes_manager
axis_0_name = xaxis_1_name = yaxis_2_name = Energy loss
# Some more info for the energy loss axis
axis_2_offset = 4.6e+02axis2_scale = 0.32axis_2_unit = eV# No scan section, I want a random scan.
```
And the data would be loaded by simply typing this.

**>>>** pystem.load\_file('my-nice-file.conf', scan\_ratio=0.5, scan\_seed=0)

### **1.4.5 Loading example data for fast testing**

Last way to load data, use one of the example data provided by pystem. To that end, just use the load\_example() function just as the  $load\_key$  () with one of the following keys:

- 'HR-sample': this is a real atomic-scale HAADF/EELS sample,
- 'HR-synth': this is a synthetic EELS image generated to be similar to 'HR-sample',
- 'LR-synth': this is a synthetic low-resolution EELS image.

The first data were acquired in the context of the following works [\[AZWT+19\]](#page-64-1), [\[APLML+18\]](#page-64-2). Authors of these works would like to acknowledge Daniele Preziosi for the LAO-NNO thin film growth, Alexandre Gloter for the FIB lamella preparation and Xiaoyan Li for STEM experiments.

The two last data were generated to compare reconstruction methods in the context of STEM-EELS data inpainting [\[AMonierOberlinBrun+18\]](#page-64-3). The high-resolution works were submitted.

## **1.4.6 References**

## **1.5 Correcting data**

## **1.5.1 Introduction**

Sometimes, you can face a situation where your data has outliers, i.e. data that are abnormal because of local dysfunctions. The data *were* acquired, but their value are *not* normal. In such case, you can wish to

- purely remove columns / rows / bands,
- correct particular dead pixels by replacing their value by correct ones.

For the dead pixels, their new value are set to a mean over the nearest correct sampled positions.

In the below example, the user wants to remove the red rows, the green columns and correct a dead pixel in blue.

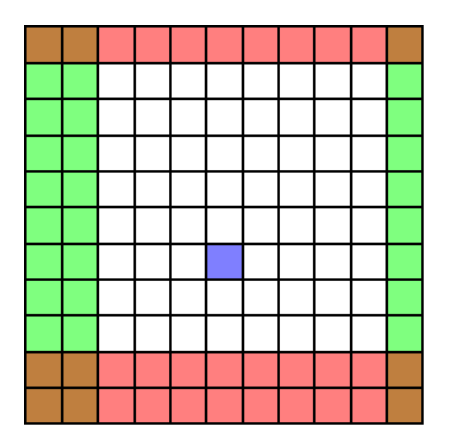

Fig. 1: Correction with a single image

## **1.5.2 Correcting data manually**

This is realized easily by using the *correct* () method of the data object. This only requires

- slices objects that define the rows and columns to keep (and the bands in case of 3D data),
- the position of dead pixels.

Note: Let us recall what a slice object is. When you define a numpy array A of shape  $(m, n)$ , you can access columns and rows using e.g.  $A[1:2:5, 2]$ . In each direction, you specify the start, stop and step values.

For example, writing  $A[1:$ ,  $\cdot$  ] mean you want to select all rows from row 1 to the last row m. This is equivalent to write  $A[slice(1), :]$ . In fact, a slice object just defines, for a direction, the start, stop and step values. Let's have some examples:

- $\bullet$  1: is equivalent to slice (1),
- :10 is equivalent to slice (None, 10),
- ::10 is equivalent to slice (None, None, 10),
- 2:10 is equivalent to slice (2, 10),
- : is equivalent to slice(None).

For the above example, one should write the following code.

```
>>> data
<Stem3D, title: Test, dimensions: (|11, 11), sampling ratio: 0.20>
>>> data.correct(rows=slice(1, 9), columns=slice(2, 10), dpixels=[6*11+5])
Correcting STEM acquisition...
>>> data
<Stem3D, title: Test, dimensions: (|8, 8), sampling ratio: 0.20>
```
### **1.5.3 Correcting data with the configuration file**

A lot of information can be given to pystem through the configuration file. To pass correction info to the load functions, all you need is to define slices inside the corresponding 2D DATA or 3D DATA sections. For this, use the following keys: rows, columns, bands and dpixels. The slice should be written as for numpy array selection  $(1:-60)$ . Let's illustrate is with the configuration file of the HR-sample example image.

```
[2D DATA]
file = spim4-2-df-manualy aligned image.dm4
colums = 15:-60dpixels = [9384, 8468]
[3D DATA]
file = spin4-2_ali.dm4columns = 15:-60bands = 90:dpixels = [9384, 8468]
```
Note: Contrary to the *correct* () method which allows slices, the configuration files require literal slices such as  $1:-50$ .

One other main difference is that slices objects *do not accept negative values* while the configuration files values are parsed and *accept negative values*. As a consequence, to tell pystem you just want to keep all rows but the first one and the five last ones, you should write  $\text{slice}(1:m-1)$  (where m is the number of rows) for the *correct* () method while the configuration file would accept  $1:-5$ .

## **1.6 Restoration**

Welcome to the main page of this documentation. The pystem library is nothing else than a pluggin to HyperSpy to allow reconstruction.

## **1.6.1 Some words about pre and post-processing steps**

### **For 2D data**

2D data are centered and normalized before reconstruction. The reason is to avoid highly variable reconstruction methods parameters.

```
# data numpy array is ready to be reconstructed.
#
# Let's get data mean and standard devition.
data mean, data std = data.mean(), data.std()
# Let's center and normalize the data
data ready = (data - data mean) / data std
#
# Reconstruction is performed
#
# Let's perform the inverse transformation
data\_out = reconstructed\_data * data\_std + data\_mean# data_out is returned
```
### **For 3D data**

3D data have the save pre and post-processing as for 2D data. But in addition to centering and normalization, a thresholded principal component analysis (PCA) is performed to reduce the data dimension along the bands axis and to ensure the low rank assumption. This one states that most multi-band data result in the mixing of R basic data with R small compared to the data dimension).

The default behavior is to perform PCA with an automatically estimated threshold (which can be really over-estimated in case of data starvation situations, i.e. if you have almost as many samples as the data size). Though, the user can set both parameters and choose if PCA should be performed and which value the threshold should have.

To sum up, the steps are:

- perform thresholded PCA if required,
- center and normalize the data,
- perform reconstruction,
- re-set the data mean and standard deviation values,
- perform inverse PCA.

### **1.6.2 How to reconstruct my data**

To reconstruct the data, the user should use the  $restoce$  () method. Both  $Stem2D$  and  $Stem3D$  classes need the following arguments to restore their data:

- method which is the method name (default is 'interpolation'),
- parameters which should be a dictionary with input parameters,
- verbose which allows the method to display information on the console (default is True).

In addition to these common parameters, the  $Stem3D$  class has the foolowing inputs:

- PCA\_transform which controlls the PCA execution (defualt is True for PCA execution),
- PCA\_th which states the PCA threshold.

A common reconstruction task will then look like this.

```
>>> data = pystem.load_example('HR-sample', ndim=2, scan_ratio=0.2)
Reading configuration file ...
Generating data ...
Creating STEM acquisition...
Correcting STEM acquisition...
>>> rec, info = data.restore()
Restoring the 2D STEM acquisition...
-- Interpolation reconstruction algorithm --
Done in 0.01s.
--->>> rec
<Signal2D, title: HR-sample, dimensions: (|113, 63)>
>>> info
{'time': 0.011758089065551758}
```
## **1.6.3 The reconstruction methods available**

All you need to know for each method is:

- what the method do (of course you need to know a little about it),
- $\bullet$  his nickname to give to  $\text{restore}($  ),
- his parameters,
- what informations are returned.

#### **Restoration cheet sheet**

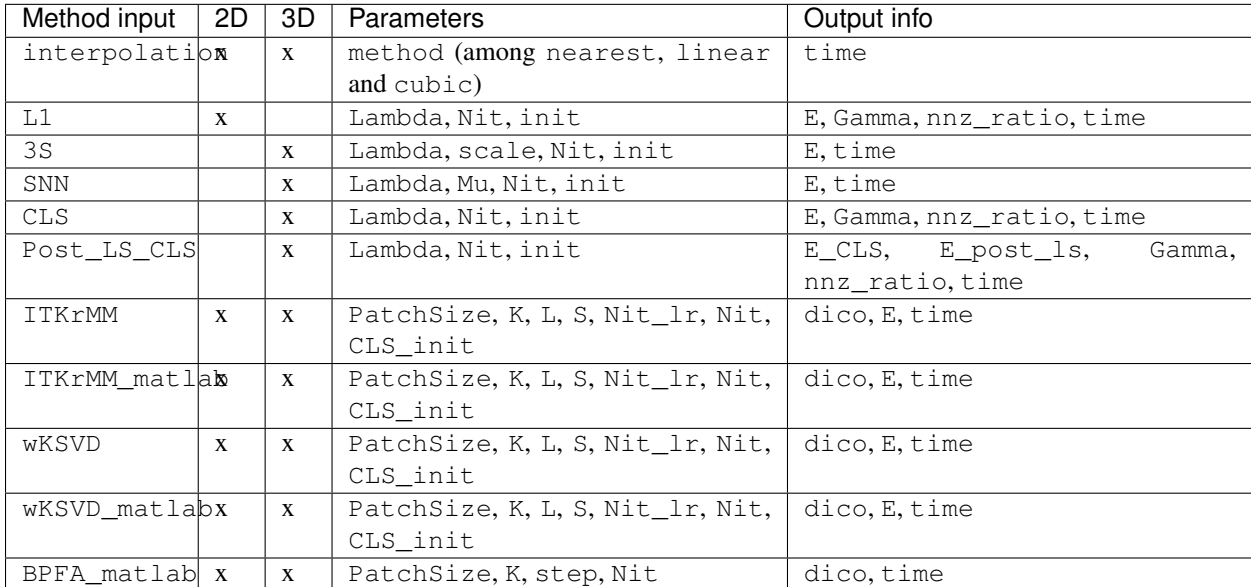

Additional info in case PCA\_transform is True is PCA\_info which stores the following keys:

- H: the truncated PCA basis,
- PCA\_th: the PCA threshold,
- Ym: the data mean.

#### **Interpolation**

The interpolation method calls linear, cubic or nearest neighbor interpolation.

The method to give to the  $\text{restore}(t)$  method is interpolation. The associated function is resp. [interpolate\(\)](#page-46-0).

The input parameters are:

• method: (optional, str) The interpolation method (among nearest, linear and cubic). Default is nearest neighbor.

The output dictionary stores the following informations:

- time: the execution time (in sec.),
- PCA\_info: in case of 3D data with PCA pre-processing, it stores info about PCA.

#### **L1**

This regularized least-square method solves the following optimization problem:

$$
\hat{\mathbf{x}} = \arg \min_{\mathbf{x} \in \mathbb{R}^{m \times n}} \frac{1}{2} ||(\mathbf{x} - \mathbf{y}) \cdot \Phi||_F^2 + \lambda ||\mathbf{x} \Psi||_1
$$

where y are the corrupted data,  $\Phi$  is a subsampling operator and  $\Psi$  is a 2D DCT operator.

The method to give to the  $\text{restore}(t)$  method is L1. The associated function is resp. [L1\\_LS\(\)](#page-47-0).

The input parameters are:

- Lambda: (float) The regularization parameter,
- init: (optional, numpy array) An initial point for the gradient descent algorithm which should have the same shape as the input data,
- Nit: (optional, int) The number of iterations.

The output dictionary stores the following informations:

- E: The evolution of the functional value,
- Gamma: The set of all pixel positions which coefficient in the DCT basis is non-zero,
- nnz-ratio: The ratio of non-zero coefficients over the number of DCT coefficients,
- time: the execution time (in sec.).

#### **Smoothed SubSpace**

The 3S algorithm denoise or reconstructs a multi-band image possibly spatially sub-sampled in the case of spatially smooth images. It is well adapted to intermediate scale images.

This algorithm performs a PCA pre-processing operation to estimate:

- the data subspace basis **H**,
- the subspace dimension  $R$ ,
- the associated eigenvalues in decreasing order d,
- the noise level  $\hat{\sigma}$ .

After this estimation step, the algorithm solves the folowing regularization problem in the PCA space:

$$
\hat{\mathbf{S}} = \underset{\mathbf{S} \in \mathbb{R}^{m \times n \times R}}{\arg \min} \frac{1}{2R} \left\| \mathbf{S} \mathbf{D} \right\|_{\mathrm{F}}^2 + \frac{\lambda}{2} \sum_{m=1}^R w_m |\mathbf{S}_{m,:}|_2^2
$$
\ns.t. 
$$
\frac{1}{R} |\mathbf{H}_{1:R}^T \mathbf{Y}_{\mathcal{I}(n)} - \mathbf{S}_{\mathcal{I}(n)}|_2^2 \leq \alpha \hat{\sigma}^2, \forall n \in \{1, \dots, m * n\}
$$

where Y are the corrupted data, D is a spatial finite difference operator and  $\mathcal I$  is the set of all sampled pixels. The coefficient  $\alpha$  is a coefficient which scales the power of the data fidelity term.

For more details, see [\[BMonierOberlinBrun+18\]](#page-64-4).

The method to give to the  $restore()$  method is 3S. The associated function is resp.  $SSS()$ .

The input parameters are:

- Lambda: (float) The regularization parameter,
- scale: (optional, float) The spectr
- init: (optional, numpy array) An initial point for the gradient descent algorithm which should have the same shape as the input data,
- Nit: (optional, int) The number of iterations.

The output dictionary stores the following informations:

- E: The evolution of the functional value,
- time: the execution time (in sec.),
- PCA\_info: in case of 3D data with PCA pre-processing, it stores info about PCA.

#### **Smoothed Nuclear Norm**

The SNN algorithm denoise or reconstructs a multi-band image possibly spatially sub-sampled in the case of spatially smooth images. It is well adapted to intermediate scale images.

This algorithm solves the folowing optimization problem:

$$
\hat{\mathbf{X}} = \mathop{\arg\min}\limits_{\mathbf{X} \in \mathbb{R}^{m \times n \times B}} \frac{1}{2} ||\mathbf{Y}_{\mathcal{I}} - \mathbf{X}_{\mathcal{I}}||_{\mathrm{F}}^2 + \frac{\lambda}{2} \left\| \mathbf{X} \mathbf{D} \right\|_{\mathrm{F}}^2 + \mu ||\mathbf{X}||_*
$$

where Y are the corrupted data, D is a spatial finite difference operator and  $\mathcal I$  is the set of all sampled pixels.

For more details, see [\[BMonierOberlinBrun+18\]](#page-64-4).

The method to give to the  $restore()$  method is SNN. The associated function is resp.  $SNN()$ .

The input parameters are:

- Lambda: (float) The  $\lambda$  regularization parameter,
- Mu: (float) The  $\mu$  regularization parameter,
- init: (optional, numpy array) An initial point for the gradient descent algorithm which should have the same shape as the input data,
- Nit: (optional, int) The number of iterations.

The output dictionary stores the following informations:

- E: The evolution of the functional value,
- time: the execution time (in sec.),
- PCA\_info: in case of 3D data with PCA pre-processing, it stores info about PCA.

#### **Cosine Least Square**

The CLS algorithm denoises or reconstructs a multi-band image possibly spatially sub-sampled in the case of spatially sparse content in the DCT basis. It is well adapted to periodic data.

This algorithm solves the folowing optimization problem:

$$
\hat{\mathbf{X}} = \argmin_{\mathbf{X} \in \mathbb{R}^{m \times n \times B}} \frac{1}{2} ||\mathbf{Y}_{\mathcal{I}} - \mathbf{X}_{\mathcal{I}}||_{\mathrm{F}}^2 + \lambda ||\mathbf{X} \Psi||_{2,1}
$$

where Y are the corrupted data, D is a spatial finite difference operator and  $\mathcal I$  is the set of all sampled pixels.

The method to give to the  $\text{restore}(t)$  method is CLS. The associated function is resp. [CLS\(\)](#page-51-0).

The input parameters are:

- Lambda: (float) The  $\lambda$  regularization parameter,
- init: (optional, numpy array) An initial point for the gradient descent algorithm which should have the same shape as the input data,
- Nit: (optional, int) The number of iterations.

The output dictionary stores the following informations:

- E: The evolution of the functional value,
- Gamma: The set of all pixel positions which coefficient in the DCT basis is non-zero,
- nnz-ratio: The ratio of non-zero coefficients over the number of DCT coefficients,
- time: the execution time (in sec.),
- PCA\_info: in case of 3D data with PCA pre-processing, it stores info about PCA.

#### **Post-Lasso CLS algorithm**

This algorithms consists in applying CLS to restore the data and determine the data support in DCT basis. A post-least square optimization is performed to reduce the coefficients bias.

The method to give to the  $\text{restore}(t)$  method is  $\text{Post}\_\text{LS}\_\text{CLS}$ . The associated function is resp. [Post\\_LS\\_CLS\(\)](#page-52-0).

The input parameters are:

- Lambda: (float) The  $\lambda$  regularization parameter,
- init: (optional, numpy array) An initial point for the gradient descent algorithm which should have the same shape as the input data,

• Nit: (optional, int) The number of iterations.

The output dictionary stores the following informations:

- E\_CLS: The evolution of the functional value for the CLS optimization step,
- E\_post\_ls: The evolution of the functional value for the post-LS optimization step,
- Gamma: The set of all pixel positions which coefficient in the DCT basis is non-zero,
- nnz-ratio: The ratio of non-zero coefficients over the number of DCT coefficients,
- time: the execution time (in sec.),
- PCA\_info: in case of 3D data with PCA pre-processing, it stores info about PCA.

#### **ITKrMM and wKSVD**

Weighted K-SVD (see [\[BMairalEladSapiro08\]](#page-64-5)) and Iterative Thresholding and K residual Means for Masked data (see [\[BNS18\]](#page-64-6)) methods.

The wKSVD and ITKrMM algorithms share a lots of their code so that their input and output are the same. Though, two implementations exist to run these algorithms: one with python (ITKrMM and wKSVD methods) and one with maltab (ITKrMM\_matlab and wKSVD\_matlab methods). The original Matlab codes are broadcasted by "Karin Schnass". They were translated afterwards into python. Nothing distinguish them but for wKSVD where matlab is faster. The only problem is that you should have the matlab command in your system path.

The methods to give to the [restore\(\)](#page-31-1) method are ITKrMM, wKSVD, ITKrMM matlab or wKSVD matlab. The associated functions are resp.  $ITKrMM()$ , wKSVD $()$ ,  $ITKrMM\_mathlab()$  and  $WKSVD\_mathlab()$ .

The input parameters are:

- Patchsize: (optional, int) The patch width,
- K: (optional, int) The dictionary size (incl. low-rank component),
- L: (optional, int) The number of low-rank components to estimate,
- S: (optional, int) The sparsity level,
- Nit: (optional, int) The number of iterations for the dictionary estimation.
- Nit\_lr: (optional, int) The number of iterations for the low-rank estimation.

The output dictionary stores the following informations:

- dico: The dictionary,
- E: The evolution of the error,
- time: the execution time (in sec.),
- PCA\_info: in case of 3D data with PCA pre-processing, it stores info about PCA.

#### **BPFA**

Beta Process Factor Analysis algorithm (see [\[BXZC+12\]](#page-64-7)).

As for wKSVD and ITKrMM, BPFA is based on a Matlab code from [Zhengming Xing](https://zmxing.github.io/) (these codes were broadcasted without any license). The python code just calls it, so matlab should be in the path system so that the matlab command could be called from the command line.

The method to give to the  $restore()$  method is BPFA\_matlab. The associated function is resp. [BPFA\\_matlab\(\)](#page-60-0).

The input parameters are:

- Patchsize: (optional, int) The patch width,
- K: (optional, int) The dictionary size,
- step: (optional, int) That's the pixel space between two consecutive patches (if 1, full overlap),
- Nit: (optional, int) The number of iterations for the dictionary estimation.

The output dictionary stores the following informations:

- dico: The dictionary,
- time: the execution time (in sec.),
- PCA\_info: in case of 3D data with PCA pre-processing, it stores info about PCA.

### **1.6.4 That's all folks !**

This was the main content of the documentation. Congrats, you understood 90% of this library :)

### **1.6.5 References**

## <span id="page-21-0"></span>**1.7 Data Visualization**

### **1.7.1 Visualizing the data**

As for the HyperSpy data, the data objects  $Stem2D$  and  $Stem3D$  include a  $plot()$  method to display the data.

In addition to this basic function, the  $Stem3D$  class implements four other functions:

- $p$ lot\_sum() which displays the sum of the 3D data along the last axis,
- $plot\_as2D$  () which displays the data as 2D data (the navigation direction is the "channel" axis while the data are spatial),
- $plot\_as1D()$  which displays the data as 1D data (the navigation directions are the spatial axes while the data is a spectrum, this is the behavior of the default  $p$ lot() function),
- $plot\_roi$  () which considers the data as 1D and enable the user to mean the data over a spatial region-ofinterest.

#### **1.7.2 Visualizing the scan sampling mask**

As explained in *[The first basic object is the scan](#page-5-0)*, a Scan object can be represented with its sampling mask M defined as

$$
\mathbf{M}_i = \begin{cases} 1, & \text{if pixel } \# i \text{ is acquired} \\ 0, & \text{otherwise} \end{cases}
$$

This representation suffer from information deficiency, but is interesting to study the acquired pixels repartition. This sampling mask which shape is the same as the spatial shape can be obtained using the  $get\_mask()$  method of  $Scan$ . This one can also be plotted using the method  $p$ lot ().

### **CHAPTER**

## **PYSTEM DEVELOPPER GUIDE**

<span id="page-22-0"></span>Well, for now, this small library is developed by myself. I don't know yet how much this could be usefull. However, if someone is interested to help me, please let me know at *etienne[dot]monier[at]enseeiht[dot]fr*.

This section just give some informations about the children classes of  $Stem2D$  and  $Stem3D$  that helps me to develop algorithms.

## **2.1 Dev data objects**

Basically, a signal processing algorithm development aims at testing some method on synthetic (i.e. noise-free) data that has been manually degraded. As the truth image is known, metrics can be computed to test and compare the method.

To that end, two data objects  $Dev2D$  and  $Dev3D$  have been developed. These are children classes from  $Stem2D$  and [Stem3D](#page-31-2) (themselves are children of the basic data structure [AbstractStem](#page-30-1)).

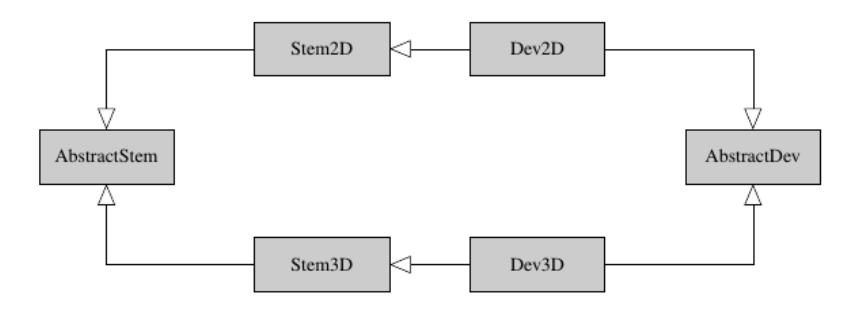

Fig. 1: A simple UML diagram.

These objects basically work as non-dev data objects:

- they are initialized with data and a Scan object,
- loading them can be done with the same functions as for non-dev data,
- they can be corrected with a configuration file,
- they can be reconstructed using the basic [restore\(\)](#page-31-1) of [AbstractStem](#page-30-1),
- they can be plotted with the same tools.

Their difference is that:

• noise can be added,

- the results are reproducible,
- new noise can be drawn whenever you want,
- the [Dev3D](#page-34-0) allows you to consider the PCA-transformed data as the base data (this is useful for developing 3D restoration algorithm).

## **2.1.1 Initialize Dev data**

#### **Manually**

The Dev data objects could be initialized manually with the same arguments as for  $Stem2D$  and  $Stem3D$  classes, i.e.:

- hsdata, scan and verbose for [Stem2D](#page-31-0),
- hsdata, scan, PCA\_transform, PCA\_th and verbose for [Stem3D](#page-31-2),

In addition to these arguments, a required input is  $k \in y$  which is a small descriptive keyword to help referencing. Other optional inputs are:

- modif\_file: an configuration file which is sent to correction function,
- sigma: the desired noise standard deviation in case additional noise is desired,
- seed: the noise seed to have reproducible data,
- normalized: if set to True, the data are normalized at initialization.

```
>>> stem2d_data = pystem.load_example('HR-sample', 2)
Reading configuration file ...
Generating data ...
Creating STEM acquisition...
Correcting STEM acquisition...
>>> scan_shape = stem2d_data.scan.shape
>>> scan = pystem.Scan.random(shape=scan_shape, ratio=0.5)
>>> dev_data = pystem.Dev2D('my-dev-data', hsdata=stem2d_data.hsdata, scan=scan,
˓→sigma=0.5, seed=0)
Creating STEM acquisition...
>>> dev_data
<Dev2D, title: HR-sample, dimensions: (|113, 63), sampling ratio: 0.50>
```
#### **With load functions**

The load file(), load  $key($  and load example() functions also enable to load development data. To that end, the user just has to use the dev input which is a dictionary. This dictionary should store the desired inputs:

- for 2D data: modif\_file, sigma, seed and normalized
- for 2D data: PCA\_transform, PCA\_th, modif\_file, sigma, seed and normalized

```
>>> dev = {'sigma': 0.5, 'seed': 0}
>>> pystem.load_example('HR-sample', 2, dev=dev, scan_ratio=0.5, scan_seed=1)
Reading configuration file ...
Generating data ...
Creating STEM acquisition...
Correcting STEM acquisition...
<Dev2D, title: HR-sample, dimensions: (|113, 63), sampling ratio: 0.50>
```
Note that in case the development data is loaded, the key would be the name of the .conf file (e.g. for my-conf-file.conf, the key would be my-conf-file).

### **2.1.2 Some words about data storage**

Contrary to Stem2D and Stem3D objects, development objects work with numpy techniques (to generate the noise, add it, perform PCA) so that this is the central data to be stored in Dev objects.

More precisely, the data are stored twice or three times under the attributes:

- data which stores the noise-free data,
- ndata which stores the noisy data (in case sigma is None and no noise-corruption procedure was applied, this attribute is None),
- hsdata which stores the data as an HyperSpy data.

The last attribute only exist to send the data into restoration procedures. To display noisy or noise-free data, prefer the two first attributes.

### **2.1.3 Reproducibility and noise**

Inside the data creation procedure, the random effects can come from the scan generation (in case of random initialization) or from the noise generation. For both situations, the seed can be set to get reproducible results. Indeed, the scan seed can be set in the load functions with its scan\_seed parameter or directly calling the [random\(\)](#page-29-3) with its seed parameter. The noise seed can be set itself with the seed attribute.

**Caution:** The seed values are set for the **startup** procedures. When this is set for the  $Dev2D$  class, this seed is set just before drawing the noise matrix for the first time. If the user wants to draw another noise matrix, the seed will not be the same any more. This is the same for the random scans.

To generate a new noise matrix, just use the set\_ndata(). To generate a new random scan, just re-run the [random\(\)](#page-29-3) method without the seed argument.

### **2.1.4 How PCA works for Dev3D**

At the [Stem3D](#page-31-2) initialization, the 3D data are fully stored as an HyperSpy data. When the user wants to reconstruct the data, the usual PCA\_transform and PCA\_th arguments can given. This is passed into the reconstruction algorithms which perform PCA as pre and post-processing steps.

In the case of the  $Dev3D$  class, these parameters are given at initialization. If PCA\_transform is False, then the full data is stored into the data attribute. The user could choose to perform PCA by giving PCA transform into the  $\text{restore}($ ) as an argument.

```
>>> dev = {'sigma': 0.5, 'PCA_transform': False}
>>> data = pystem.load_example('HR-sample', 3, dev=dev)
Reading configuration file ...
Generating data ...
Creating STEM acquisition...
Correcting STEM acquisition...
>>> data.data.shape
(63, 115, 1510)
```
(continues on next page)

(continued from previous page)

```
>>> outdata, info = data.restore()
Restoring the 3D STEM acquisition...
-- Interpolation reconstruction algorithm --
- PCA transformation -
Dimension reduced from 1510 to 4.
Estimated sigma^2 is 2.76e-01.
Done in 1.27s.
-
Done in 0.05s.
---
>>> info['PCA_info']['H'].shape # The PCA basis used for restoration
(1510, 4)
```
In the case of True PCA\_transform at initialization, a PCA procedure is executed at initialization and the data (and possibly ndata) data are reduced in the last axis direction. Additional information is stored in the PCA\_info attribute. In such case, the user should use the  $restore($ ) method without giving the PCA\_transform argument.

```
>>> dev = {'sigma': 0.5, 'PCA_transform': True}
>>> data = pystem.load_example('HR-sample', 3, dev=dev)
Reading configuration file ...
Generating data ...
Creating STEM acquisition...
Correcting STEM acquisition...
- PCA transformation -
Dimension reduced from 1510 to 290.
Estimated sigma^2 is 1.43e+03.
Done in 1.27s.
-
>>> outdata, info = data.restore()
Restoring the 3D STEM acquisition...
-- Interpolation reconstruction algorithm --
Done in 11.12s.
---
>>> 'PCA_info' in info
False
```
**Note:** The default behavior for the  $\text{restore}(i)$  PCA\_transform argument is to take the logical not of the PCA\_transform argument given at initialization. If the [Dev3D](#page-34-0) class has been initialized without PCA, then a PCA is applied by default before restoration. If PCA has been required at initialization, then no PCA will be applied at restoration.

Yet, the user can explicitly ask for additional PCA (which is stupid, I agree) or for no PCA at all. Let's explain it clearly: if you don't want PCA, say it at initialization and at restoration.

Caution: The two examples above show something important as the estimated PCA threshold is 3 in the case where PCA\_transform is not given at initialization and 290 otherwise. This means that both orders do not have the same effects.

If PCA\_transform is True at initialization, the PCA transformation is performed **before** adding noise so that

the signal is clear enough to have a high threshold. Besides, the noise is added to the data in PCA space.

If PCA\_transform is False at initialization but True at restoration, the noise is added to the full dimension data. Besides, the PCA is applied to *noised* data so that few principle components get more powerful than noise and the threshold drops.

To handle easily direct and inverse PCA transformations, two methods are given:  $direct_transform()$  and [inverse\\_transform\(\)](#page-35-2). They both allow the user to **perform the same PCA direct/inverse transformation as** for the :class:'~.dev.Dev3D' initialization method. These methods accept HyperSpy as numpy data.

These methods incorporate also normalization procedure inside. This means that the  $direct_transform()$ method performs also centering and normalization whereas the [inverse\\_transform\(\)](#page-35-2) inject the standard deviation and the mean back.

```
>>> import pystem
```

```
# Case with non-PCA-initialized object
>>> dev = {'sigma': 0.5, 'PCA_transform': False, 'normalize': False}
>>> data = pystem.load_example('HR-sample', 3, dev=dev)
>>> direct_data = data.direct_transform(data.data) # Performing direct_
˓→transformation to data
>>> inverse_data = data.inverse_transform(data.data) # Performing inverse,
˓→transformation to data
>>> import numpy.testing as npt # This is to check arrays are equal
>>> npt.assert_allclose(data.data, direct_data) # Equal
>>> npt.assert_allclose(data.data, inverse_data) # Equal
>>> dev = {'sigma': 0.5, 'PCA_transform': False} # Non-normalized here
>>> data = pystem.load_example('HR-sample', 3, dev=dev)
>>> direct_data = data.direct_transform(data.data)
>>> inverse_data = data.inverse_transform(direct_data)
>>> npt.assert_allclose(data.data, direct_data) # Error because of normalization
>>> npt.assert_allclose(data.data, inverse_data) # Equal: direct, then inverse is
˓→identity :)
# Case with PCA-initialized object
>>> dev = {'sigma': 0.5, 'PCA_transform': True}
>>> data = pystem.load_example('HR-sample', 3, dev=dev)
>>> inverse_data = data.inverse_transform(data.data)
>>> direct_data = data.direct_transform(inverse_data)
>>> npt.assert_allclose(data.data, direct_data) # Equal: direct, then inverse is
˓→still identity :)
>>> data.data.shape # PCA shape
(63, 115, 290)
>>> inverse_data.shape # True image shape
(63, 115, 1510)
>>> direct_data.shape # PCA shape
(63, 115, 290)
```
### **2.1.5 One word about visualization**

The development data visualization works as for non-dev classes. Yet, development data visualization methods accept an additional argument which is noised. This optional argument that is False by default sets which data should be displayed (noise-free data by default or noisy data).

## **2.2 List of todos:**

Todo: Maybe enable PCA\_th in config file for 3D data.

(The [original entry](#page-36-2) is located in /home/docs/checkouts/readthedocs.org/user\_builds/pystem/checkouts/latest/pystem/dataset.py:docstring of pystem.dataset.load\_file, line 44.)

**CHAPTER**

## **THREE**

## **FULL PYSTEM API DOCUMENTATION**

<span id="page-28-3"></span><span id="page-28-0"></span>PyStem module.

Description here.

## <span id="page-28-2"></span>**3.1 signals module**

This package defines all sort of classes to handle data for pystem.

### **3.1.1 The Scan class**

```
class pystem.signals.Scan(shape, path, ratio=1)
```
Scan pattern class.

This class stores the data spatial shape and two copies of the scan pattern. One of these copies is the initial scan pattern which is given to the class. At the same time, a ratio argument can be given to keep only a portion of the available samples. See Notes for more details.

#### Variables

- **shape** (2-length tuple) The spatial shape (m, n) where m is the number of rows and n is the number of columns.
- **path** (numpy array) The sampling path to be used in the study.
- **path\_0** (numpy array) The initial sampling path to be kept in case the ratio is changed.
- **[ratio](#page-29-4)** (float) The current ratio value such that path`has size :code:`ratio\*m\*n. This attribute can be changed with automatic update of path.

Note: Consider only  $r \star m \star n$  pixels hve been sampled, then the path  $\alpha$  attribute has shape (r\*m\*n, ) and its elements lay between 0 and m\*n-1.

Meanwhile, if the user wants to consider only ratio percent of the samples, the ratio argument should be given. The path attribute would then have shape (ratio\*m\*n, ). In such case, path\_0[:ratio\*m\*n] will be equal to path. Be aware that ratio`ratio`should be lower than :code:'r.

Each element of these arrays is the pixel index in row major order. To recover the row and column index array, type the following commands.

::code:  $i = \text{path } \mathit{//} \text{ } n \text{ } j = \text{path } \mathit{%} \text{ } n$ 

<span id="page-29-5"></span>**\_\_init\_\_**(*shape*, *path*, *ratio=1*)

Scan pattern constructor.

#### Parameters

- **shape**  $(m, n)$  tuple) The spatial shape where m is the number of rows and n is the number of columns.
- **path** (tuple, numpy array) The sampling path. See class Notes for more detail.

#### <span id="page-29-4"></span>**property ratio**

Ratio getter.

Returns The ratio property value.

Return type float

#### <span id="page-29-2"></span>**classmethod from\_file**(*data\_file*, *ratio=1*)

Creates a scan pattern object from a data file (such as .dm3, .dm4 or npz).

In the case of a .npz file, this one should contain the :code:'m', :code:'n' and :code:'path' variables which are resp. the number of rows and columns and the path array.

Concerning the .dm3/.dm4 files, the data storage is specific to the LPS Lab (Orsay, France) implementation.

An aditional argument :code:'ratio' allows you to select only a given ratio of the sampled pixels. This should lay between 0 (excl.) and 1.

#### Parameters

- **data\_file** (str) The data file path.
- **ratio** (*optional, float*) The ratio of sampled pixels. This should lay between 0 (excl.) and 1. Default is 1 for full sampling.

Returns The scan pattern.

#### Return type Scan object

<span id="page-29-3"></span>**classmethod random**(*shape*, *ratio=1*, *seed=None*)

Creates a random scan pattern object.

#### Parameters

- **shape**  $(m, n)$   $tuple$ ) The data spatial shape.
- **ratio** (*optional, float*) The ratio of sampled pixels. It should lay between 0 (excluded) and 1. Default is 1 for full sampling.
- **seed** (optional, int) Seed for random sampling. Default is None for random seed.

Returns The scan pattern.

#### Return type Scan object

#### <span id="page-29-0"></span>**get\_mask**()

Returns the sampling mask.

The sampling mask is boolean and True is for sampled pixels.

Returns mask – The sampling mask.

<span id="page-29-1"></span>Return type (m, n) numpy array

```
plot()
```
Plots the sampling mask.

White (resp. black) pixels are sampled (resp. non-sampled).

## **3.1.2 The Stem classes**

```
class pystem.signals.AbstractStem(hsdata, scan=None, verbose=True)
     Abstract STEM acquisition class.
```
This is an *abstract* class, which mean you can not instantiate such object.

It defines the structure for a STEM acquisition object.

#### Variables

- **hsdata** (hs BaseSignal) The acquired STEM data hyperspy object.
- **scan** (Scan object) The sampling scan object associated with the data.
- **verbose** (bool) If True, information is sent to standard output. Default is True.

**\_\_init\_\_**(*hsdata*, *scan=None*, *verbose=True*)

AbstractStem constructor.

#### **Parameters**

- hsdata (hs BaseSignal) The acquired STEM data hyperspy object.
- **scan** (optional, Scan object) The sampling scan object associated with the data. Default is None for full sampling.
- **verbose** (bool) If True, information is sent to standard output. Default is True.
- <span id="page-30-0"></span>**correct**(*rows=slice(None*, *None*, *None)*, *cols=slice(None*, *None*, *None)*, *bands=slice(None*, *None*, *None)*, *dpixels=None*)

Correct deffective data.

Deffective data correspond to:

- 1. Rows to remove at the begging or at the end of the image.
- 2. Columns to remove at the begging or at the end of the image.
- 3. Bands to remove at the begging or at the end of the image.
- 4. Located dead pixels at the center of the image.

In the cases 1, 2 or 3, the rows and columns are purely removed. The dead pixels are filled with the mean over a neighbourhood.

A :code'slice' object for an object A of length L defines a continuous portion of A such as  $A[n_1]$ ,  $A[n_1+1]$ , ...,  $A[n_2-1]$  with  $n_1 < n_2$ . In such case, a slice object definition is slice(n\_1, n\_2). If n\_1 is 0, then use slice(None, n\_2). If n\_2 is L use slice(n\_1, None). Last, if all the elements of A should be kept, use slice(None).

#### **Parameters**

- **rows** (slice object) The range of rows to keep.
- **cols** (slice object) The range of columns to keep.
- **cols** The range of bands to keep.
- **dpixels** (list) The positions of the dead pixels.

<span id="page-31-8"></span><span id="page-31-1"></span>**correct\_fromfile**(*file*)

**abstract restore**() Restores corrupted data.

<span id="page-31-3"></span>**plot**()

Plots the masked data.

<span id="page-31-0"></span>**class** pystem.signals.**Stem2D**(*hsdata*, *scan=None*, *verbose=True*) 2D image STEM acquisition.

This defines a 2D STEM image with its associated sampling scan.

#### Variables

- hsdata (hs BaseSignal) The acquired STEM data hyperspy object.
- **scan** (Path object) The sampling scan object associated with the data.

**restore**(*method='interpolation'*, *parameters={}*, *verbose=True*) Restores the acquisition.

It performs denoising in the case of full scan and performs recontruction in case of partial sampling.

<span id="page-31-2"></span>**class** pystem.signals.**Stem3D**(*hsdata*, *scan=None*, *verbose=True*) 3D image STEM acquisition.

This defines a 3D STEM image with its associated sampling scan.

#### Variables

- **hsdata** (hs BaseSignal) The acquired STEM data hyperspy object.
- **scan** (Path object) The sampling scan object associated with the data.
- **restore**(*method='interpolation'*, *parameters={}*, *PCA\_transform=True*, *PCA\_th='auto'*, *verbose=True*)

Restores the acquisition.

It performs denoising in the case of full scan and performs recontruction in case of partial sampling.

#### Parameters

- **PCA\_transform** (optional, bool) Enables the PCA transformation if True, otherwise, no PCA transformation is processed. Default is True.
- **PCA\_th** (*optional, int, str*) The desired data dimension after dimension reduction. Possible values are 'auto' for automatic choice, 'max' for maximum value and an int value for user value. Default is 'auto'.

#### <span id="page-31-4"></span>**plot\_sum**()

Shows the sum of the data along the last axis.

#### <span id="page-31-5"></span>**plot\_as2D**()

Implements the HypersSpy tool to visualize the image for a given band.

#### <span id="page-31-6"></span>**plot\_as1D**()

Implements the HypersSpy tool to visualize the spectrum for a given pixel.

#### <span id="page-31-7"></span>**plot\_roi**()

Implements the Hyperspy tool to analyse regions of interest.

## <span id="page-32-1"></span><span id="page-32-0"></span>**3.2 dev module**

This module defines the basic stem acquisitions objects used for processing. These objects are:

- 1. The 3D spectrum-image,
- 2. The 2D HAADF image,

**class** pystem.dev.**AbstractDev**(*key*, *data*, *mask=None*, *sigma=None*, *seed=None*, *normalize=True*,

*verbose=True*)

Abstract Dev acquisition class.

This is an *abstract* class, which mean you can not instantiate such object.

It defines the structure for a Dev acquisition object.

key: str 1-word description of the Dev2D image.

data:  $(m,n)$  or  $(m, n, l)$  numpy array The Dev2D image data before the noise step. Its dimension is  $(m,n)$ .

ndata: (m,n) or (m, n, l) numpy array The noised Dev2D image. If snr is None, ndata is None. Its dimension is  $(m,n)$ .

sigma: float The noise standard deviation.

seed: optional, int The random noise matrix seed.

normalize: bool If :code:normalize' is True, the data will be centered and normalize before the corruption steps.

mean\_std: None, 2-tuple It stores the data mean and std in case normalize is True.

verbose: bool If True, information will be displayed. Default is True.

**\_\_init\_\_**(*key*, *data*, *mask=None*, *sigma=None*, *seed=None*, *normalize=True*, *verbose=True*) AbstractDev constructor.

#### Parameters

- **key**  $(str) 1$ -word description of the Dev2D image. Generally, it's common to the stem acquisition object.
- **data**  $(m, n)$  or  $(m, n, 1)$  numpy  $array$ ) The noise-free image data.
- **mask** ((m, n) numpy array) The sampling mask.
- **sigma** (*optional, None, float*) The desired standard deviation used to model noise. Dafault is None for no additional noise.
- **seed** (optional, None, int) The random noise matrix seed. Dafault is None for no seed initialization.
- **normalize** (optional, bool) If :code:normalize' is True, the data will be centered and normalize before the corruption steps. Default is True.
- **verbose** (optional, bool) If True, information will be displayed. Default is True.

#### **property seed**

seed property getter.

#### **property sigma**

sigma property getter.

#### set ndata()

Constructs the noised data.

It is also used to draw a new noise matrix.

<span id="page-33-1"></span><span id="page-33-0"></span>**class** pystem.dev.**Dev2D**(*key*, *hsdata*, *scan=None*, *modif\_file=None*, *sigma=None*, *seed=None*, *normalize=True*, *verbose=True*)

Dev2D Class.

#### Variables

- **key**  $(str)$  1-word description of the Dev2D image.
- **hsdata** (Signal2D hyperspy data) The hyperspy Signal2D image. Its dimension is denoted (m,n). This is used to communicate with the parrent class.
- **data** ((m,n) numpy array) The Dev2D image data before the noise step. Its dimension is  $(m,n)$ .
- **ndata** ((m, n) numpy array) The noised Dev2D image. If snr is None, ndata is None. Its dimension is (m,n).
- **scan** (optional, Scan object) The sampling scan object associated with the data. Default is None for full sampling.
- **sigma** (float) The noise standard deviation.
- **seed** (*optional, int*) The random noise matrix seed.
- **normalize** (*bool*) If :code:normalize ' is True, the data will be centered and normalize before the corruption steps.
- **mean\_std** (None,  $2-tuple$ ) It stores the data mean and std in case normalize is True.
- **verbose** (bool) If True, information will be displayed. Default is True.

**\_\_init\_\_**(*key*, *hsdata*, *scan=None*, *modif\_file=None*, *sigma=None*, *seed=None*, *normalize=True*, *verbose=True*)

SpectrumImage constructor.

#### Parameters

- **key**  $(str)$  1-word description of the Dev2D image. Generally, it's common to the stem acquisition object.
- **hsdata** (Signal2D hyperspy data) The noise-free Dev2D image data. Its dimension is denoted (m,n).
- **scan** (optional, None, Scan object) The sampling scan object associated with the data. Default is None for full sampling.
- **modif\_file** (*optional, None, str*) A .conf configuration file to remove rows, columns or dead pixels. Default is None for no modification.
- **sigma** (*optional, None, float*) The desired standard deviation used to model noise. Dafault is None for no additional noise.
- **seed** (optional, None, int) The random noise matrix seed. Dafault is None for no seed initialization.
- **normalize** (optional, bool) If :code:normalize' is True, the data will be centered and normalize before the corruption steps. Default is True.
- **verbose** (optional, bool) If True, information will be displayed. Default is True.

**restore**(*method='interpolation'*, *parameters={}*, *verbose=None*)

## **plot**(*noised=False*)

Plots the haadf image.

**Parameters noised** (*optional, bool*) – If True, the noised data is used. If False, the noise-free data is shown. Default is False.

<span id="page-34-1"></span><span id="page-34-0"></span>**class** pystem.dev.**Dev3D**(*key*, *hsdata*, *scan=None*, *modif\_file=None*, *sigma=None*, *seed=None*, *normalize=True*, *PCA\_transform=False*, *PCA\_th='auto'*, *verbose=True*)

### Dev3D Class

#### Variables

- **key**  $(str)$  1-word description of the Dev3D.
- **hsdata** (Signal1D hyperspy data) The hyperspy Signal2D image. Its dimension is denoted (m,n). This is used to communicate with the parrent class.
- **data**  $((m, n, 1)$  numpy  $array)$  The Dev3D data before the noise step. Its dimension is (m,n,l).
- **ndata** ((m, n, 1) numpy array) The noised Dev3D data. If snr is None, ndata is None. Its dimension is (m,n,l).
- **snr** (*optional, float*) The desired snr used for the noising step.
- $sigma(fload)$  The noise standard deviation.
- **seed** (optional, int) The random noise matrix seed.
- **normalize** (*bool*) If normalize is True, the data will be centered and normalize before the corruption steps.
- **PCA\_transform** (bool) If PCA\_transformed is True, a PCA transformation has been applied to the data.
- **PCA** info (None, dictionary) If PCA transformed is True, PCA info contains informations about the reduction. Otherwise, it is None.
- **PCA\_operator** ([PcaHandler](#page-38-0)) The PCA operator.
- **verbose** (bool) If True, information will be displayed. Default is True.

**\_\_init\_\_**(*key*, *hsdata*, *scan=None*, *modif\_file=None*, *sigma=None*, *seed=None*, *normalize=True*, *PCA\_transform=False*, *PCA\_th='auto'*, *verbose=True*)

Dev3D \_\_ init\_\_ function.

#### Parameters

- **key**  $(str)$  1-word description of the Dev3D image. Generally, it's common to the stem acquisition object.
- **hsdata** (Signal1D hyperspy data) The noise-free Dev3D image data. Its dimension is denoted (m,n, l).
- **scan** (optional, None, Scan object) The sampling scan object associated with the data. Default is None for full sampling.
- **modif\_file** (*optional, None, str*) A .conf configuration file to remove rows, columns or dead pixels. Default is None for no modification.
- **sigma** (*optional, None, float*) The desired standard deviation used to model noise. Dafault is None for no additional noise.
- **seed** (optional, None, int) The random noise matrix seed. Dafault is None for no seed initialization.
- **normalize** (optional, bool) If :code:normalize' is True, the data will be centered and normalize before the corruption steps. Default is True.
- <span id="page-35-4"></span>• **PCA** transform (*optional, bool*) – If PCA transformed is True, a PCA transformation is applied to the data. Default is False.
- **PCA\_th** (*optional, str, int*) The desired data dimension after dimension reduction. Possible values are:
	- 'auto' for automatic choice,
	- 'max' for maximum value
	- an int value for user value.

Default is 'auto'.

• **verbose** (optional, bool) – If True, information will be displayed. Default is True.

#### <span id="page-35-1"></span>**direct\_transform**(*data*)

Applies the Dev3D PCA transformation and normalization steps to data.

**Parameters data** ( $(m, n, 1)$  numpy array, hs image) – Data whose shape is the same as self.data.

#### <span id="page-35-2"></span>**inverse\_transform**(*data*)

Applies the Dev3D PCA inverse transformation and inverse normalization steps to spim.

- **Parameters data** ( $(m, n, 1)$  numpy array, hs image) Data whose shape is the same as self.data.
- <span id="page-35-0"></span>**restore**(*method='interpolation'*, *parameters={}*, *PCA\_transform=None*, *PCA\_th='auto'*, *verbose=None*)
- **show\_sum**(*noised=False*)

Shows the sum of the data along the last axis.

Parameters noised (optional, bool) – If True, the noised data is used. If False, the noise-free data is shown. Default is False.

#### **plot\_as2D**(*noised=False*)

Implements the HypersSpy tool to visualize the image for a given band.

Parameters noised (optional, bool) - If True, the noised data is used. If False, the noise-free data is shown. Default is False.

#### **plot\_as1D**(*noised=False*)

Implements the HypersSpy tool to visualize the spectrum for a given pixel.

**Parameters noised** (*optional, bool*) – If True, the noised data is used. If False, the noise-free data is shown. Default is False.

#### **plot\_roi**(*noised=False*)

Implements the Hyperspy tool to analyse regions of interest.

**Parameters noised** (*optional, bool*) – If True, the noised data is used. If False, the noise-free data is shown. Default is False.

## <span id="page-35-3"></span>**3.3 dataset module**

This module defines important tools to import data from dataset.

## <span id="page-36-3"></span>**3.3.1 Data path functions**

```
pystem.dataset.read_data_path()
```
Read the saved data folder path.

The pystem library proposes to store all data in a particular directory with associated configuration files. This folder is saved in pystem. To access to this folder path, use this function.

If no data path is saved, the function returns None. Else, the path is returned.

Returns None is returned if no path is saved. Else, the data path is returned.

Return type None, str

<span id="page-36-0"></span>pystem.dataset.**set\_data\_path**(*path*)

Sets the saved data folder path.

The pystem library proposes to store all data in a particular directory with associated configuration files. This folder is saved in pystem. To set to this folder path, use this function.

A boolean is returned to confirm that the change is effective.

**Parameters path**  $(str)$  – The desired data path.

Returns If the data path has really been changed, the function returns True. Else, it returns False.

Return type bool

### **3.3.2 Load functions**

<span id="page-36-2"></span>pystem.dataset.**load\_file**(*file*, *ndim*, *scan\_ratio=1*, *scan\_seed=None*, *dev=None*, *verbose=True*) This function loads a STEM acquisition based on a configuration .conf file path.

The number of dimensions ndim should also be given.

The Path is generated from a scan file given in the configuration file or is randomly drawn. Whatever the case, the Scan object ratio property can be set through the scan\_ratio argument. Additionally, in the case where no file is provided for the scan pattern, use the scan\_seed argument to have reproductible data.

The function allows the user to ask for development data by setting the dev argument. If dev is None, then the usual Stem2D and Stem3D classes are returned. If dev is a dictionary, then Dev2D and Dev3D classes are returned. This dictionary could contain additional class arguments such as:

- snr, seed and normalized for Dev2D,
- snr, seed, normalized, PCA\_transformed and PCA\_th for Dev3D.

#### **Parameters**

- **file**  $(str)$  The configuration file path.
- **ndim** (int) The data dimension. Should be 2 or 3.
- **scan\_ratio** (optional, float) The Path object ratio. Default is 1.
- **scan** seed  $(int)$  The seed in case of random scan initialization. Default is None for random seed.
- **dev** (optional, None, dictionary) This arguments allows the user to ask for development data. If this is None, usual data is returned. If this argument is a dictionary, then development data will be returned and the dictionary will be given to the data contructors. Default is None for usual data.

<span id="page-37-1"></span>• **verbose** (optional, bool) – If True, information will be sent to standard output.. Default is True.

Returns The pystem data.

Return type *[Stem2D](#page-31-0)*, *[Stem3D](#page-31-2)*, *[Dev2D](#page-33-0)*, *[Dev3D](#page-34-0)*

Todo: Maybe enable PCA\_th in config file for 3D data.

<span id="page-37-0"></span>pystem.dataset.**load\_key**(*key*, *ndim*, *scan\_ratio=1*, *scan\_seed=None*, *dev=None*, *verbose=True*) This function loads a STEM acquisition based on a key.

A key is a string which can be:

- an example data name,
- the name of some data located in the pystem data path (which is defined with the  $pystem$ . dataset. [set\\_data\\_path\(\)](#page-36-0) function).

The key should always be the name of the configuration file without the suffix (.conf). As an example, if a configuration file located in the data folder is named my-sample.conf, then its data could be loaded with the my-sample key.

The number of dimensions ndim should also be given.

The Path is generated from a scan file given in the configuration file or is randomly drawn. Whatever the case, the Scan object ratio property can be set through the scan\_ratio argument. Additionally, in the case where no file is provided for the scan pattern, use the scan\_seed argument to have reproductible data.

The function allows the user to ask for development data by setting the dev argument. If dev is None, then the usual Stem2D and Stem3D classes are returned. If dev is a dictionary, then Dev2D and Dev3D classes are returned. This dictionary could contain additional class arguments such as:

- snr, seed, normalized and verbose for Dev2D,
- snr, seed, normalized, PCA\_transformed, PCA\_th and verbose for Dev3D.

This function only searches for the configuration file to use the load\_file function afterwards.

#### **Parameters**

- **key**  $(str)$  The data key.
- **ndim** (int) The data dimension. Should be 2 or 3.
- **scan\_ratio** (optional, float) The Path object ratio. Default is 1.
- **scan** seed  $(int)$  The seed in case of random scan initialization. Default is None for random seed.
- **dev** (optional, None, dictionary) This arguments allows the user to ask for development data. If this is None, usual data is returned. If this argument is a dictionary, then development data will be returned and the dictionary will be given to the data contructors. Default is None for usual data.
- **verbose** (optional, bool) If True, information will be sent to standard output.. Default is True.

Returns The pystem data.

Return type *[Stem2D](#page-31-0)*, *[Stem3D](#page-31-2)*, *[Dev2D](#page-33-0)*, *[Dev3D](#page-34-0)*

## <span id="page-38-3"></span><span id="page-38-1"></span>**3.4 pystem.tools subpackage**

This introduces some tools for pystem.

## <span id="page-38-2"></span>**3.4.1 pystem.tools.PCA module**

This module implements tools to perform PCA transformation.

The main element is the PcaHandler class which is a user interface. It performs direct and inverse PCA transformation for 3D data.

**Dimension** Reduction is the background function which performs PCA while the EigenEstimate function improves the estimation of PCA eigenvalues.

#### **The PcaHandler interface**

```
class pystem.tools.PCA.PcaHandler(Y, mask=None, PCA_transform=True, PCA_th='auto', ver-
                                        bose=True)
```
Interface to perform PCA.

The PCA is applied at class initialization based on the input data. This same operation can be applied afterward to other data using the direct and inverse methods.

#### Variables

- **Y** ((m, n, l) numpy array) Multi-band data.
- **Y\_PCA** ((m, n, PCA\_th) numpy array) The data in PCA space.
- **mask** (optional, (m, n) numpy array) Spatial sampling mask. Default is full sampling.
- **PCA\_transform** (*optional, bool*) Flag that sets if PCA should really be applied. This is useful in soma cases where PCA has already been applied. Default is True.
- **verbose** (optional, bool) If True, information is sent to output.
- $H((1, PCA_th)$  numpy  $array)$  The subspace base.
- **Ym** ( $(m, n, 1)$  numpy  $array$ ) Matrix whose spectra are all composed of the data spectral mean.
- **PCA\_th** (int) The estimated data dimension.
- **InfoOut** (dict) The dictionary contaning additional information about the reduction. See Note.

Note: The InfoOut dictionary containg the thee following keys:

- 1. 'H' which is the base of the reduced subspace. Its shape is (l, PCA\_th) where PCA\_th is the estimated data dimension.
- 2. 'd' which is the evolution of the PCA-eigenvalues after estimation.
- 3. 'PCA\_th' which is the estimated data dimension.
- 4. 'sigma' which is the estimated Gaussian noise standard deviation.
- 5. 'Ym' which is a (m, n, l) numpy array where the data mean over bands is repeated for each spatial location.

<span id="page-39-0"></span>**\_\_init\_\_**(*Y*, *mask=None*, *PCA\_transform=True*, *PCA\_th='auto'*, *verbose=True*) PcaHandler constructor.

#### Parameters

- **Y** ((m, n, l) numpy array) Multi-band data.
- **mask** ((m, n) numpy array) Spatial sampling mask.
- **PCA\_transform** (optional, bool) Flag that sets if PCA should really be applied. This is useful in soma cases where PCA has already been applied. Default is True.
- **verbose** (optional, bool) If True, information is sent to output.

#### **direct**(*X=None*)

Performs direct PCA transformation.

The input X array can be data to project into the PCA subspace or None. If input is None (which is default), the output will be simply self.Y\_PCA.

Caution: The input data to transform should have the same shape as the Y initial data.

**Parameters**  $X$  ( $(m, n, 1)$  numpy  $array$ ) – The data to transform into PCA space.

Returns Multi-band data in reduced space.

Return type (m, n, PCA\_th) numpy array

#### **inverse**(*X\_PCA*)

Performs inverse PCA transformation.

Caution: The input data to transform should have the same shape as the self.Y\_PCA transformed data.

**Parameters <b>X\_PCA** ( $(m, n, PCA_t)$ ) numpy  $array$ ) – The data to transform into data space.

Returns Multi-band data after inverse transformation.

Return type (m, n, l) numpy array

#### **Backgroud functions**

pystem.tools.PCA.**Dimension\_Reduction**(*Y*, *mask=None*, *PCA\_th='auto'*, *verbose=True*) Reduces the dimension of a multi-band image.

#### **Parameters**

- **Y** ((m, n, 1) numpy array) The multi-band image where the last axis is the spectral one.
- **mask** (optional, (m, n) numpy array) The spatial sampling mask filled with True where pixels are sampled. This is used to remove correctly the data mean. Default if a matrix full of True.
- **PCA\_th** (optional, str, int) The PCA threshold. 'auto' for automatic estimation. 'max' to keep all components. An interger to choose the threshold.

• **verbose** (optional, bool) – Prints output if True. Default is True.

#### <span id="page-40-2"></span>Returns

- *(m, n, PCA\_th) numpy array* The data in the reduced subspace. Its shape is (m, n, PCA\_th) where PCA th is the estimated data dimension.
- *dict* The dictionary contaning additional information about the reduction. See Note.

Note: The InfoOut dictionary containg the thee following keys:

- 1. 'H' which is the base of the reduced subspace. Its shape is (l, PCA\_th) where PCA\_th is the estimated data dimension.
- 2. 'd' which is the evolution of the PCA-eigenvalues after estimation.
- 3. 'PCA\_th' which is the estimated data dimension.
- 4. 'sigma' which is the estimated Gaussian noise standard deviation.
- 5. 'Ym' which is a (m, n, l) numpy array where the data mean over bands is repeated for each spatial location.

#### pystem.tools.PCA.**EigenEstimate**(*l*, *Ns*)

Computes an estimate of the covariance eigenvalues given the sample covariance eigenvalues. The Stein estimator coupled with isotonic regression has been used here.

For more information, have a look at:

- •
- MESTRE, Xavier. Improved estimation of eigenvalues and eigenvectors of covariance matrices using their sample estimates. IEEE Transactions on Information Theory, 2008, vol. 54, no 11, p. 5113-5129.s

#### **Parameters**

- **l** (numpy array) Sample eigenvalues
- **Ns** (int) Number of observations

#### Returns

- *numpy array* Estimated covariance matrix eigenvalues.
- *float* Estimated Gaussian noise standard deviation.
- *int* Estimated dimension of the signal subspace.

#### <span id="page-40-1"></span>**3.4.2 pystem.tools.FISTA module**

This module implements interfacing tools for the FISTA algorithm.

For further informations about the FISTA algorithm, have a look  $at^1$  $at^1$ .

#### Variables

- **f** (*function*)  $C^{1,1}$  convex function.
- **df** (function) derivative function of f.

**class** pystem.tools.FISTA.**FISTA**(*f*, *df*, *L*, *g*, *pg*, *shape*, *Nit=None*, *init=None*, *verbose=True*) Fast Iterative Shrinkage-Thresholding Algorithm implementation.

<span id="page-40-0"></span><sup>&</sup>lt;sup>1</sup> BECK, Amir et TEBOULLE, Marc. A fast iterative shrinkage-thresholding algorithm for linear inverse problems. SIAM journal on imaging sciences, 2009, vol. 2, no 1, p. 183-202.

- <span id="page-41-0"></span>• **L** (float) – Lipshitz contant of f.
- $q$  (*function*) Non-smooth function.
- **pg** (*function*) g poximal operator.
- $shape(tuple)$  The data shape.
- **Nit** (None, int) Number of iteration. If None, the iterations will stop as soon as the functional no longer evolve. Default is None.
- **init** (numpy array) Init point which shape is the same as the data. If None, a random initailization is drawn. Default is None.
- **verbose** (bool) If True, process informations are sent to the output. Default is True.
- **Nit\_max** (int) Maximum number of iterations.
- $\tan(fload)$  Descent step.
- **E** (numpy array) Functional evolution across iterations.
- **lim** (float) Controlls the stop condition in case Nit is None. The smallest lim, the more iterations before stopping. lim is usually 1e-4.

**\_\_init\_\_**(*f*, *df*, *L*, *g*, *pg*, *shape*, *Nit=None*, *init=None*, *verbose=True*) Initialization function for FISTA.

#### **Parameters**

- **f** (*function*)  $C^{1,1}$  convex function.
- **df** (function) derivative function of f.
- **L** (float) Lipshitz contant of f.
- **g** (*function*) Non-smooth function.
- **pg** (*function*) g poximal operator.
- **shape**  $(tuple)$  The data shape.
- **Nit** (None, int) Number of iteration. If None, the iterations will stop as soon as the functional no longer evolve. Default is None.
- **init** (numpy array) Init point which shape is the same as the data. If None, a random initailization is drawn. Default is None.
- **verbose** (bool) If True, process informations are sent to the output. Default is True.

#### **StopCritera**(*n*)

This function computes a critera that informs about the algorithm convergence at step n.

**Parameters**  $n(int)$  **– Current step** 

Returns Value of the critera.

#### Return type float

#### **StopTest**(*n*)

This function choose if iterations should be stopped at step n. If Nit is not None, it returns True as long as n is smaller than Nit. If Nit is None, it returns True as long as the functional is evolving fast.

```
Parameters n (int) – Current step.
```
Returns Should the iterations go on ?

Return type bool

```
execute()
```
Method that executes the FISTA algorithm.

#### Returns

- *numpy array* The optimum of the optimization problem.
- *dict* Extra informations about convergence.

Note: Infos in output dictionary:

- E: Evolution of the functional along the iterations.
- time: Execution time.

## <span id="page-42-1"></span>**3.4.3 pystem.tools.matlab\_interface module**

This module defines an interface to run matlab codes from python.

pystem.tools.matlab\_interface.**matlab\_interface**(*program*, *dataDico*)

Interfaces a matlab code with python3.

The functions needs a **matlab program** to run and **input data** to be given to the matlab program.

The input data should be given in dictionary format where keys are the matlab variable names and values are the variable data.

#### **Parameters**

- **program** (Path object) The program path.
- **dataDico** (dict) The dico containing the data to give to the program.

Returns The data returned by the program.

Return type dict

Note: A matlab command *matlab* should be accessible in the command line to make this code work.

If this does not work, please be sure the PATH variable is perfecty set. For exemple, please add this to your *.bashrc* for Linux Users:

Listing 1: .bashrc

```
export PATH:$PATH:/path/to/matlab/bin
```
and for Windows users, please have a search about how to add a location into your path (this is a graphical task).

### <span id="page-42-0"></span>**3.4.4 pystem.tools.dct module**

This module defines some functions related to DCT decomposition including:

- direct and inverse normalized 2D DCT transform,
- direct and inverse band-by-band DCT transform for multi-band data.

### <span id="page-43-0"></span>**2D transformations**

```
pystem.tools.dct.dct2d(a)
```
Computes the 2D Normalized DCT-II.

**Parameters**  $X((m, n)$  numpy  $array) - 2D$  image.

Returns DCT coefficient matrix.

Return type (m, n) numpy array

#### **Example**

```
>>> from pystem.tools.dct import dct2d
>>> import scipy.misc
>>> face = scipy.misc.face()
>>> A = dct2d(face.sum(2))
```
pystem.tools.dct.**idct2d**(*a*)

Computes the 2D Normalized Inverse DCT-II.

**Parameters**  $A$  ( $(m, n)$  numpy  $array$ ) – DCT coefficient matrix

Returns 2D image.

Return type  $(m, n)$  numpy array

#### **Example**

```
>>> from pystem.tools.dct import dct2d, idct2d
>>> import scipy.misc
>>> face = scipy.misc.face()
\Rightarrow A = dct2d(face.sum(2))
\Rightarrow X = \text{idct2d(A)}
```
#### **Band-by-band transformations**

```
pystem.tools.dct.dct2d_bb(x, size=None)
     Computes the band-by-band 2D Normalized DCT-II
```
If the input X is a 3D data cube, the 2D dct will be computed for each 2D images staked along the 2nd axis.

#### **Parameters**

- **X** ( $(1, m*n)$  or  $(m, n, 1)$  numpy  $array$ ) 2D or 3D multi-band data. If the data has 3 dimensions, the last axis is for spetra. If the data is 2D, the first axis is for spectra.
- **size** (*optional*,  $(m, n)$  tuple) This is the spatial size. This parameter is required only if input data are 2D.

Returns DCT coefficient matrix.

**Return type**  $(l, m^*n)$  or  $(m, n, l)$  numpy array

<span id="page-44-1"></span>**Example**

```
>>> from pystem.tools.dct import dct2d_bb
>>> import scipy.misc
>>> face = scipy.misc.face()
\Rightarrow A = dct2d_bb(face)
```
pystem.tools.dct.**idct2d\_bb**(*a*, *size=None*)

Computes the band-by-band inverse 2D Normalized DCT-II

If the input a is a 3D data cube, the 2D dct will be computed for each 2D images staked along the 2nd axis.

#### Parameters

- $A((1, m*n)$  or  $(m, n, 1)$  numpy array) 2D or 3D multi-band data DCT decomposition. If the data has 3 dimensions, the last axis is for spetra. If the data is 2D, the first axis is for spectra.
- **size** (*optional*, (m, n) tuple) This is the spatial size. This parameter is required only if input data are 2D.

Returns The image matrix.

**Return type**  $(l, m^*n)$  or  $(m, n, l)$  numpy array

**Example**

```
>>> from pystem.tools.dct import dct2d_bb, idct2d_bb
>>> import scipy.misc
>>> import numpy.testing as npt
>>> face = scipy.misc.face()
>>> A = dct2d_bb(face)
\Rightarrow X = \text{idct2d} bb(A)
>>> npt.assert_allclose(X, face, atol=1e-12)
```
### <span id="page-44-0"></span>**3.4.5 pystem.tools.sec2str module**

This small module only contain sec2str, which is a function to display time in human-readable format.

```
pystem.tools.sec2str.sec2str(t)
```
Returns a human-readable time str from a duration in s.

**Parameters**  $\mathbf{t}$  ( $f$ loat) – Duration in seconds.

Returns Human-readable time str.

Return type str

**Example**

```
>>> from pystem.tools.sec2str import sec2str
>>> sec2str(5.2056)
5.21s
>>> sec2str(3905)
'1h 5m 5s'
```
### <span id="page-45-2"></span><span id="page-45-0"></span>**3.4.6 pystem.tools.metrics module**

This module contains several metric functions.

```
pystem.tools.metrics.SNR(xhat, xref)
     Computes the SNR metric.
```
#### **Parameters**

- **xhat** (numpy array) The noised data.
- **xref** (numpy array) The noise-free image.

Returns The SNR value in dB.

#### Return type float

```
pystem.tools.metrics.NMSE(xhat, xref)
```
Computes the normalized mean square metric.

#### **Parameters**

- **xhat** (numpy array) The noised data.
- **xref** (numpy array) The noise-free image.

Returns The NMSE value in dB.

#### Return type float

```
pystem.tools.metrics.aSAD(xhat, xref)
```
Computes the averaged Spectral Angle Distance metric.

The input data number of dimensions can be:

- 1: the data are spectra,
- 2: the data are matrices of shape (n, M),
- 3: the data are matrices of shape (m, n, M)

where M is the spectrum size.

#### Parameters

- **xhat** (numpy array) The noised data.
- **xref** (numpy array) The noise-free image.

Returns The SNR value in dB.

Return type float

### <span id="page-45-1"></span>**3.4.7 pystem.tools.misc module**

This module defines some miscellaneous functions.

```
pystem.tools.misc.toslice(text=None, length=None)
```
Parses a string into a slice.

Input strings can be eg. '5:10', ':10', '1:'. Negative limits are allowed only if the data length is given. In such case, input strings can be e.g. '1:-10'.

If no text not length is given, default slice is slice(None).

#### **Parameters**

- <span id="page-46-3"></span>• **text** (*optional, None,*  $str$ *)* – The input text to parse. Default is None.
- **length** (None, int) The data length. This is not mendatory if no slice limit is negative. Dafault is None.

Returns The parsed slice object.

Return type slice

## <span id="page-46-1"></span>**3.5 pystem.restore subpackage**

This package implements a variety of reconstruction algorithms for 2D as 3D data.

These methods include:

- interpolation methods that are known to be fast but with low-quality results,
- regularized least-square methods which are a slower than interpolation but with higher quality,
- dictionary-learning methods which are very efficient at the price of long reconstruction procedures.

### <span id="page-46-2"></span>**3.5.1 pystem.restore.interpolation module**

This module implement the interpolate function which is an interface between 2D as 3D data and the interpolation function of scipy.

<span id="page-46-0"></span>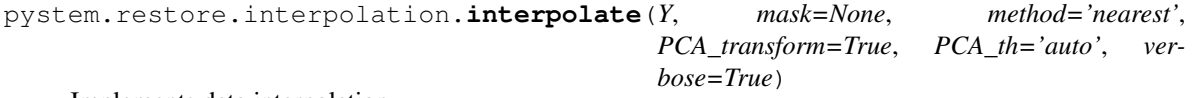

Implements data interpolation.

Three interpolation methods are implemented: nearest neighbor, linear interpolation and cubic interpolation.

Note that cubic interpolation is performed band-by-band in the case of 3D data while other methods perform in 3D directly.

#### **Parameters**

- **Y** ((m, n) or (m, n, l) numpy array) Input data
- **mask** (optional, None, (m, n) numpy array) Sampling mask. True for sampled pixel. Default is None for full sampling.
- **method** (optional, 'nearest', 'linear' or 'cubic') Interpolation method. Default is 'nearest'.
- **PCA\_transform** (optional, bool) Enables the PCA transformation if True, otherwise, no PCA transformation is processed. Default is True.
- **PCA\_th** (*optional, int, str*) The desired data dimension after dimension reduction. Possible values are 'auto' for automatic choice, 'max' for maximum value and an int value for user value. Default is 'auto'.
- **verbose** (optional, bool) Indicates if information text is desired. Default is True.

#### Returns

- *(m, n) or (m, n, l) numpy array* Interpolated data.
- *float* Execution time (s).

### <span id="page-47-2"></span><span id="page-47-1"></span>**3.5.2 pystem.restore.LS\_2D module**

This module gathers regularized least square restoration methods adapted to 2D data.

<span id="page-47-0"></span>The only method it implements for the moment is the L1-LS algorithm.

pystem.restore.LS\_2D.**L1\_LS**(*Y*, *Lambda*, *mask=None*, *init=None*, *Nit=None*, *verbose=True*) L1-LS algorithm.

The L1-LS algorithm denoises or reconstructs an image possibly spatially sub-sampled in the case of spatially sparse content in the DCT basis. It is well adapted to periodic data.

This algorithms solves the folowing regularization problem:

$$
\hat{\mathbf{x}} = \arg\min_{\mathbf{x} \in \mathbb{R}^{m \times n}} \frac{1}{2} ||(\mathbf{x} - \mathbf{y}) \cdot \Phi||_F^2 + \lambda ||\mathbf{x} \Psi||_1
$$

where y are the corrupted data,  $\Phi$  is a subsampling operator and  $\Psi$  is a 2D DCT operator.

Caution: It is strongly recomended to remove the mean before reconstruction. Otherwise, this value could be lost automaticaly by the algorithm in case of powerful high frequencies.

In the same way, normalizing the data is a good practice to have the parameter be low sensitive to data.

These two operations are implemented in this function.

#### Parameters

- **(m, n) numpy array** (Y) An image which mean has been removed.
- **Lambda** (float) Regularization parameter.
- **mask** (optional, None, (m, n) numpy array) A sampling mask which is True if the pixel is sampled. Default is None for full sampling.
- **init** (optional, None,  $(m, n, 1)$  numpy array) The algorithm initialization. Default is None for random initialization.
- **Nit** (*optional, None, int*) Number of iteration in case of inpainting. If None, the iterations will stop as soon as the functional no longer evolve. Default is None.
- **verbose** (optional, bool) Indicates if information text is desired. Default is True.

#### Returns

- *(m, n) numpy array* The reconstructed/denoised image.
- *dict* A dictionary containing some extra info

Note: Infos in output dictionary:

- E: In the case of partial reconstruction, the cost function evolution over iterations.
- Gamma: The array of kept coefficients (order is Fortran-style).
- nnz ratio: the ratio Gamma.size/(m\*n).

## <span id="page-48-2"></span><span id="page-48-1"></span>**3.5.3 pystem.restore.LS\_3D module**

This module implements regularized least square restoration methods adapted to 3D data.

The two methods it gathers are

- Smoothed SubSpace (3S) algorith,
- Smoothed Nuclear Norm (SNN) algorithm.

```
pystem.restore.LS_3D.SSS(Y, Lambda, mask=None, PCA_transform=True, PCA_th='auto',
                             PCA_info=None, scale=1, init=None, Nit=None, verbose=True)
```
Smoothed SubSpace algorithm.

The 3S algorithm denoise or reconstructs a multi-band image possibly spatially sub-sampled in the case of spatially smooth images. It is well adapted to intermediate scale images.

This algorithm performs a PCA pre-processing operation to estimate:

- the data subspace basis H,
- the subspace dimension  $R$ ,
- the associated eigenvalues in decreasing order d,
- the noise level  $\hat{\sigma}$ .

After this estimation step, the algorithm solves the folowing regularization problem in the PCA space:

$$
\hat{\mathbf{S}} = \underset{\mathbf{S} \in \mathbb{R}^{m \times n \times R}}{\arg \min} \frac{1}{2R} \left\| \mathbf{S} \mathbf{D} \right\|_{\mathrm{F}}^2 + \frac{\lambda}{2} \sum_{m=1}^R w_m |\mathbf{S}_{m,:}|_2^2
$$
\ns.t. 
$$
\frac{1}{R} |\mathbf{H}_{1:R}^T \mathbf{Y}_{\mathcal{I}(n)} - \mathbf{S}_{\mathcal{I}(n)}|_2^2 \leq \hat{\sigma}^2, \forall n \in \{1, \dots, m * n\}
$$

where Y are the corrupted data, D is a spatial finite difference operator and  $\mathcal I$  is the set of all sampled pixels.

Caution: It is strongly recomended to perform PCA before running the algorithm core. This operation is integrated in this function.

In case this pre-processing step has already been done, set the PCA\_transform parameter to False to disable the PCA step included in the SSS function. If PCA\_transform is set to False, the PCA\_info parameter is required.

#### Parameters

- $(m, n, 1)$  numpy array  $(Y) A 3D$  multi-band image.
- **Lambda** (*float*) Regularization parameter.
- **mask** (optional, None, (m, n) numpy array) A sampling mask which is True if the pixel is sampled. Default is None for full sampling.
- **PCA\_transform** (optional, bool) Enables the PCA transformation if True, otherwise, no PCA transformation is processed. Default is True.
- **PCA\_th** (optional, int, str) The desired data dimension after dimension reduction. Possible values are 'auto' for automatic choice, 'max' for maximum value and an int value for user value. Default is 'auto'.
- **PCA\_info** (optional, dict) In case PCA\_transform is False, some extra info should be given to SSS. The required keys for PCA\_info are:
- <span id="page-49-1"></span>– 'd' which are the PCA eigenvalues.
- 'sigma' which is an estimate of the data noise std.
- **scale** (optional, float) Scales the prox operator sphere radius. Should lay in ]0, +inf[. Default is 1.
- **init** (optional, None,  $(m, n, 1)$  numpy array) The algorithm initialization. Default is None for random initialization.
- **Nit** (optional, None, int) Number of iteration in case of inpainting. If None, the iterations will stop as soon as the functional no longer evolve. Default is None.
- **verbose** (optional, bool) Indicates if information text is desired. Default is True.

#### Returns

- *(m, n, l) numpy array* The reconstructed/denoised multi-band image.
- *dict* A dictionary containing some extra info

Note: Infos in output dictionary:

- E: in the case of partial reconstruction, the cost function evolution over iterations.
- H : the basis of the chosen signal subspace

#### **References**

Monier, E., Oberlin, T., Brun, N., Tencé, M., de Frutos, M., & Dobigeon, N. (2018). Reconstruction of Partially Sampled Multiband Images—Application to STEM-EELS Imaging. IEEE Trans. Comput. Imag., 4(4), 585–598.

<span id="page-49-0"></span>pystem.restore.LS\_3D.**SNN**(*Y*, *Lambda*, *Mu*, *mask=None*, *PCA\_transform=True*, *PCA\_th='auto'*, *init=None*, *Nit=None*, *verbose=True*)

Smoothed Nuclear Norm algorithm.

The SNN algorithm denoise or reconstructs a multi-band image possibly spatially sub-sampled in the case of spatially smooth images. It is well adapted to intermediate scale images.

This algorithm solves the folowing optimization problem:

$$
\hat{\mathbf{X}} = \underset{\mathbf{X} \in \mathbb{R}^{m \times n \times B}}{\arg \min} \frac{1}{2} ||\mathbf{Y}_{\mathcal{I}} - \mathbf{X}_{\mathcal{I}}||_{\mathrm{F}}^{2} + \frac{\lambda}{2} ||\mathbf{X} \mathbf{D}||_{\mathrm{F}}^{2} + \mu ||\mathbf{X}||_{*}
$$

where Y are the corrupted data, D is a spatial finite difference operator and  $\mathcal I$  is the set of all sampled pixels.

This algorithm can perform a PCA pre-processing operation to estimate:

- the data subspace basis H,
- the subspace dimension *.*

This is particularly usefull to reduce the data dimension and the execution time and to impose a data low-rank property.

<span id="page-50-1"></span>Caution: It is strongly recomended to perform PCA before running the algorithm core. This operation is integrated in this function.

In case this pre-processing step has already been done, set the PCA\_transform parameter to False to disable the PCA step included in the CLS function.

#### Parameters

- $(m, n, 1)$  numpy  $array(Y) A 3D$  multi-band image.
- **Lambda** (float) Regularization parameter #1.
- **Mu** (float) Regularization parameter #2.
- **mask** (optional, None, (m, n) numpy array) A sampling mask which is True if the pixel is sampled. Default is None for full sampling.
- **PCA\_transform** (optional, bool) Enables the PCA transformation if True, otherwise, no PCA transformation is processed. Default is True.
- **PCA** the (optional, int, str) The desired data dimension after dimension reduction. Possible values are 'auto' for automatic choice, 'max' for maximum value and an int value for user value. Default is 'auto'.
- **init** (optional, None, (m, n, l) numpy array) The algorithm initialization. Default is None for random initialization.
- **Nit** (*optional, None, int*) Number of iteration in case of inpainting. If None, the iterations will stop as soon as the functional no longer evolve. Default is None.
- **verbose** (optional, bool) Indicates if information text is desired. Default is True.

#### Returns

- *(m, n, l) numpy array* The reconstructed/denoised multi-band image.
- *dict* A dictionary containing some extra info

Note: Infos in output dictionary:

- E: in the case of partial reconstruction, the cost function evolution over iterations.
- H : the basis of the chosen signal subspace

#### **References**

Monier, E., Oberlin, T., Brun, N., Tencé, M., de Frutos, M., & Dobigeon, N. (2018). Reconstruction of Partially Sampled Multiband Images—Application to STEM-EELS Imaging. IEEE Trans. Comput. Imag., 4(4), 585–598.

### **3.5.4 pystem.restore.LS\_CLS module**

<span id="page-50-0"></span>This module implements regularized least square restoration methods adapted to 3D data.

The two methods it gathers are

• Cosine Least Square (CLS) algorith,

<span id="page-51-1"></span>• Post-LS Cosine Least Square (Post LS CLS) algorithm.

<span id="page-51-0"></span>pystem.restore.LS\_CLS.**CLS**(*Y*, *Lambda*, *mask=None*, *PCA\_transform=True*, *PCA\_th='auto'*, *init=None*, *Nit=None*, *verbose=True*)

Cosine Least Square algorithm

The CLS algorithm denoises or reconstructs a multi-band image possibly spatially sub-sampled in the case of spatially sparse content in the DCT basis. It is well adapted to periodic data.

This algorithm solves the folowing optimization problem:

$$
\hat{\mathbf{X}} = \mathop{\arg\min}\limits_{\mathbf{X} \in \mathbb{R}^{m \times n \times B}} \frac{1}{2} ||\mathbf{Y}_{\mathcal{I}} - \mathbf{X}_{\mathcal{I}}||_{\mathrm{F}}^2 + \lambda ||\mathbf{X} \Psi||_{2,1}
$$

where Y are the corrupted data, D is a spatial finite difference operator and  $\mathcal I$  is the set of all sampled pixels.

This algorithm can perform a PCA pre-processing operation to estimate:

- the data subspace basis **H**,
- the subspace dimension  $R$ .

This is particularly usefull to reduce the data dimension and the execution time and to impose a data low-rank property.

Caution: It is strongly recomended to perform PCA before running the algorithm core. This operation is integrated in this function.

In case this pre-processing step has already been done, set the **PCA** transform parameter to False to disable the PCA step included in the SSS function. If PCA\_transform is set to False, the PCA\_info parameter is required.

#### **Parameters**

- $(m, n, 1)$  numpy  $array(Y) A 3D$  multi-band image.
- **Lambda** (float) Regularization parameter.
- **mask** (optional, None, (m, n) numpy array) A sampling mask which is True if the pixel is sampled. Default is None for full sampling.
- **PCA\_transform** (optional, bool) Enables the PCA transformation if True, otherwise, no PCA transformation is processed. Default is True.
- **PCA\_th** (*optional, int, str*) The desired data dimension after dimension reduction. Possible values are 'auto' for automatic choice, 'max' for maximum value and an int value for user value. Default is 'auto'.
- **init** (optional, None,  $(m, n, 1)$  numpy array) The algorithm initialization. Default is None for random initialization.
- **Nit** (*optional, None, int*) Number of iteration in case of inpainting. If None, the iterations will stop as soon as the functional no longer evolve. Default is None.
- **verbose** (optional, bool) Indicates if information text is desired. Default is True.

#### Returns

- *(m, n, l) numpy array* The reconstructed/denoised multi-band image.
- *dict* A dictionary containing some extra info

<span id="page-52-1"></span>Note: Infos in output dictionary:

- E : In the case of partial reconstruction, the cost function evolution over iterations.
- Gamma : The array of kept coefficients (order is Fortran-style)
- nnz ratio : the ratio Gamma.size/ $(m*n)$
- H: the basis of the chosen signal subspace

```
pystem.restore.LS_CLS.Post_LS_CLS(Y, Lambda, mask=None, PCA_transform=True,
                                      PCA_th='auto', init=None, Nit=None, verbose=True)
```
Post-Lasso CLS algorithm.

This algorithms consists in applying CLS to restore the data and determine the data support in DCT basis. A post-least square optimization is performed to reduce the coefficients bias.

#### **Parameters**

- $(m, n, 1)$  numpy  $array(Y) A 3D$  multi-band image.
- **Lambda** (float) Regularization parameter.
- **mask** (optional, None, (m, n) numpy array) A sampling mask which is True if the pixel is sampled. Default is None for full sampling.
- **PCA\_transform** (optional, bool) Enables the PCA transformation if True, otherwise, no PCA transformation is processed. Default is True.
- **PCA\_th** (*optional, int, str*) The desired data dimension after dimension reduction. Possible values are 'auto' for automatic choice, 'max' for maximum value and an int value for user value. Default is 'auto'.
- **init** (optional, None,  $(m, n, 1)$  numpy array) The algorithm initialization. Default is None for random initialization.
- **Nit** (optional, None, int) Number of iteration in case of inpainting. If None, the iterations will stop as soon as the functional no longer evolve. Default is None.
- **verbose** (optional, bool) Indicates if information text is desired. Default is True.

#### Returns

- *(m, n, l) numpy array* The reconstructed/denoised multi-band image.
- *tuple* A 2-tuple whose alements are the CLS and reffitting information dictionaries.

Note: Infos in output dictionary:

- E\_CLS : In the case of partial reconstruction, the cost function evolution over iterations.
- $\bullet$  E\_post\_ls : In the case of partial reconstruction, the cost function evolution over iterations.
- Gamma : The array of kept coefficients (order is Fortran-style)
- nnz\_ratio : the ratio Gamma.size/(m\*n)
- H: the basis of the chosen signal subspace

## <span id="page-53-2"></span><span id="page-53-1"></span>**3.5.5 pystem.restore.DL\_ITKrMM module**

This module implements the ITKrMM algorithm.

#### **The ITKrMM algorithm**

```
pystem.restore.DL_ITKrMM.ITKrMM(Y, mask=None, PatchSize=5, K=128, L=1, S=20, Nit_lr=10,
                                     Nit=40, CLS_init=None, xref=None, verbose=True,
                                      PCA_transform=True, PCA_th='auto')
```
ITKrMM restoration algorithm.

#### **Parameters**

- **Y** ((m, n) or (m, n, l) numpy array) The input data.
- **mask** (optional, None or (m, n) numpy array) The acquisition mask. Default is None for full sampling.
- **PatchSize** (*optional, int*) The width (or height) of the patch. Default is 5.
- **K** (optional, int) The dictionary dimension. Default is 128.
- **L** (optional, int) The number of low rank components to learn. Default is 1.
- **S** (optional, int) The code sparsity level. Default is 20.
- **Nit\_lr** (optional, int) The number of iterations for the low rank estimation. Default is 10.
- **Nit** (optional, int) The number of iterations. Default is 40.
- **CLS\_init** (optional, dico) CLS initialization inofrmation. See Notes for details. Default is None.
- **xref** (optional, (m, n) or (m, n, l) numpy array) Reference image to compute error evolution. Default is None for input Y data.
- **verbose** (optional, bool) The verbose parameter. Default is True.
- **PCA\_transform** (optional, bool) Enables the PCA transformation if True, otherwise, no PCA transformation is processed. Default is True.
- **PCA\_th** (*optional, int, str*) The desired data dimension after dimension reduction. Possible values are 'auto' for automatic choice, 'max' for maximum value and an int value for user value. Default is 'auto'.

#### Returns

- *(m, n) or (m, n, l) numpy array* Restored data.
- *dict* Aditional informations. See Notes.

#### **Notes**

The algorithm can be initialized with CLS as soon as CLS\_init is not None. In this case, CLS\_init should be a dictionary containing the required Lambda key and eventually the init optional argument.

The output information keys are:

- time: Execution time in seconds.
- lrc: low rank component.
- <span id="page-54-1"></span>• dico: Estimated dictionary.
- E: Evolution of the error.

```
pystem.restore.DL_ITKrMM.ITKrMM_matlab(Y, mask, PatchSize=5, K=128, L=1, S=20,
                                              Nit_lr=10, Nit=40, CLS_init=None, xref=None, ver-
                                              bose=True, PCA_transform=True, PCA_th='auto')
```
ITKrMM restoration algorithm with matlab code.

#### **Parameters**

- **Y** ((m, n) or (m, n, l) numpy array) The input data.
- **mask** (optional, None or (m, n) numpy array) The acquisition mask. Default is None for full sampling.
- **PatchSize** (*optional, int*) The width (or height) of the patch. Default is 5.
- **K** (optional, int) The dictionary dimension. Default is 128.
- **L** (optional, int) The number of low rank components to learn. Default is 1.
- **S** (optional, int) The code sparsity level. Default is 20.
- **Nit\_lr** (*optional, int*) The number of iterations for the low rank estimation. Default is 10.
- **Nit** (*optional, int*) The number of iterations. Default is 40.
- **CLS\_init** (optional, dico) CLS initialization inofrmation. See Notes for details. Default is None.
- **xref** (optional, (m, n) or (m, n, l) numpy array) Reference image to compute error evolution. Default is None for input Y data.
- **verbose** (optional, bool) The verbose parameter. Default is True.
- **PCA\_transform** (optional, bool) Enables the PCA transformation if True, otherwise, no PCA transformation is processed. Default is True.
- **PCA\_th** (*optional, int, str*) The desired data dimension after dimension reduction. Possible values are 'auto' for automatic choice, 'max' for maximum value and an int value for user value. Default is 'auto'.

#### Returns

- *(m, n) or (m, n, l) numpy array* Restored data.
- *dict* Aditional informations. See Notes.

#### **Notes**

The algorithm can be initialized with CLS as soon as CLS\_init is not None. In this case, CLS\_init should be a dictionary containing the required Lambda key and eventually the init optional argument.

The output information keys are:

- time: Execution time in seconds.
- lrc: low rank component.
- dico: Estimated dictionary.
- E: Evolution of the error.

#### <span id="page-55-1"></span>**The wKSVD algorithm**

```
pystem.restore.DL_ITKrMM.wKSVD_matlab(Y, mask, PatchSize=5, K=128, L=1, S=20, Nit_lr=10,
                                               Nit=40, CLS_init=None, xref=None, verbose=True,
                                               PCA_transform=True, PCA_th='auto')
```
wKSVD restoration algorithm with Matlab code.

#### Parameters

- **Y** ((m, n) or (m, n, l) numpy array) The input data.
- **mask** (optional, None or (m, n) numpy array) The acquisition mask. Default is None for full sampling.
- **PatchSize** (optional, int) The width (or height) of the patch. Default is 5.
- **K** (optional, int) The dictionary dimension. Default is 128.
- **L** (optional, int) The number of low rank components to learn. Default is 1.
- **S** (optional, int) The code sparsity level. Default is 20.
- **Nit\_lr** (*optional, int*) The number of iterations for the low rank estimation. Default is 10.
- **Nit** (*optional, int*) The number of iterations. Default is 40.
- **CLS\_init** (optional, dico) CLS initialization inofrmation. See Notes for details. Default is None.
- **xref** (optional, (m, n) or (m, n, l) numpy array) Reference image to compute error evolution. Default is None for input Y data.
- **verbose** (optional, bool) The verbose parameter. Default is True.
- **PCA\_transform** (optional, bool) Enables the PCA transformation if True, otherwise, no PCA transformation is processed. Default is True.
- **PCA\_th** (*optional, int, str*) The desired data dimension after dimension reduction. Possible values are 'auto' for automatic choice, 'max' for maximum value and an int value for user value. Default is 'auto'.

#### Returns

- *(m, n) or (m, n, l) numpy array* Restored data.
- *dict* Aditional informations. See Notes.

#### **Notes**

The algorithm can be initialized with CLS as soon as CLS\_init is not None. In this case, CLS\_init should be a dictionary containing the required Lambda key and eventually the init optional argument.

The output information keys are:

- time: Execution time in seconds.
- **l**rc: low rank component.
- dico: Estimated dictionary.
- E: Evolution of the error.

#### <span id="page-56-0"></span>**Patch manipulation functions**

pystem.restore.DL\_ITKrMM.**forward\_patch\_transform**(*ref*, *w*)

Transforms data from 2D/3D array to array whose shape is  $(w**2, N)$  where w is the patch width and N is the number of patches.

#### **Parameters**

- **ref**  $(m, n)$  or  $(m, n, 1)$  numpy  $array$ ) The input image.
- $\mathbf{w}$  (int) The width (or height) of the patch.
- **Returns data** The patches stacked version. Its shape is  $(w^{**2}, N)$  where N is the number of patches if ref is 2D or (w\*\*2\*l, N) is ref is 3D.

```
Return type (w**2, N) or (w**2*1, N) numpy array
```
pystem.restore.DL\_ITKrMM.**inverse\_patch\_transform**(*data*, *shape*)

Transforms data from array of the form  $(w**2, N)$  or  $(w**2*1, N)$  where w is the patch width, 1 is the number of bands (in the case of 3D data) and N is the number of patches into 2D/3D array.

#### **Parameters**

- **data** ( $(w**2, N)$  or  $(w**2*1, N)$  numpy array) The input data.
- **shape**  $((m, n)$  or  $(m, n, 1))$  The image shape.

Returns ref – The input image.

**Return type**  $(m, n)$  or  $(m, n, l)$  numpy array

#### **CLS initialization function**

pystem.restore.DL\_ITKrMM.**CLS\_init**(*Y*, *Lambda*, *K=128*, *S=None*, *PatchSize=5*, *mask=None*, *PCA\_transform=False*, *PCA\_th='auto'*, *init=None*, *verbose=True*)

Dictionary learning initialization based on CLS restoration algorithm.

#### **Parameters**

- $Y$  ( $(m, n, 1)$ n umpy  $array$ ) A 3D multi-band image.
- **Lambda** (float) Regularization parameter.
- **K** (optional, int) The dictionary size. Default is 128.
- **S** (optional, int) The code sparsity. Default is 0.1\*PatchSize\*l.
- **PatchSize** (optional, int) The patch size. Default is 5.
- **mask** (optional, None, (m, n) boolean numpy array) A sampling mask which is True if the pixel is sampled and False otherwise. Default is None for full sampling.
- **PCA** transform (*optional, bool*) Enables the PCA transformation if True, otherwise, no PCA transformation is processed. Default is False as it should be done in dico learning operator.
- **PCA** the (optional, int, str) The desired data dimension after dimension reduction. Possible values are 'auto' for automatic choice, 'max' for maximum value and an int value for user value. Default is 'auto'.
- **init** (optional, None,  $(m, n, 1)$  numpy array) The algorithm initialization. Default is None for random initialization.

• **verbose** (optional, bool) – Indicates if information text is desired. Default is True.

#### <span id="page-57-0"></span>Returns

- *(K, l\*PatchSize\*\*2) numpy array* The dictionary for dictionary learning algorithm.
- *(K, l\*PatchSize\*\*2) numpy array* The sparse code for dictionary learning algorithm.
- *(m, n, l) numpy array* CLS restored array.
- *dict* Dictionary containing some extra info

Note: Infos in output dictionary:

- E : In the case of partial reconstruction, the cost function evolution over iterations.
- Gamma : The array of kept coefficients (order is Fortran-style)
- nnz\_ratio : the ratio Gamma.size/(m\*n)
- H: the basis of the chosen signal subspace

#### **The dictionary learning interface**

```
class pystem.restore.DL_ITKrMM.Dico_Learning_Executer(Y, mask=None, Patch-
                                                         Size=5, K=128, L=1,
                                                         S=20, Nit_lr=10,
                                                         Nit=40, CLS_init=None,
                                                         xref=None, verbose=True,
                                                         PCA_transform=True,
                                                         PCA_th='auto')
```
Class to define execute dictionary learning algorithms.

The following class is a common code for most dictionary learning methods. It performs the following tasks:

- reshapes the data in patch format,
- performs low-rank component estimation,
- launches the dictionary learning method,
- reshape output data,
- handle CLS initialization to speed-up computation.

#### Variables

- $Y(m, n)$  or  $(m, n, 1)$  numpy array) The input data.
- **Y\_PCA** ( $(m, n)$  or  $(m, n, PCA_t)$  numpy array) The input data in PCA space. Its value is Y if Y is 2D.
- mask ((m, n) numpy array) The acquisition mask.
- **PatchSize** (int) The width (or height) of the patch. Default is 5.
- **K** (int) The dictionary dimension. Default is 128.
- **L** (int) The number of low rank components to learn. Default is 1.
- **S** (int) The code sparsity level. Default is 20.
- **Nit\_lr** (int) The number of iterations for the low rank estimation. Default is 10.
- <span id="page-58-0"></span>• **Nit** (int) – The number of iterations. Default is 40.
- **CLS** init ( $dico$ ) CLS initialization inofrmation. See Note for details. Default is None.
- **xref** ((m, n) or (m, n, 1) numpy array) Reference image to compute error evolution. Default is None for input Y data.
- **verbose** (bool) The verbose parameter. Default is True.
- **data** ((PatchSize\*\*2, N) or (PatchSize\*\*2\*l, N) numpy array) The Y data in patch format. N is the number of patches.
- **mdata** ((PatchSize\*\*2, N) or (PatchSize\*\*2\*l, N) numpy array) -The mask in patch format. N is the number of patches.
- **init** ((PatchSize\*\*2, K+L) or (PatchSize\*\*2\*l, K+L) numpy  $array)$  – The initialization in patch format.
- **PCA\_operator** (PcaHandler object) The PCA operator.
- **neam\_std**  $(2-tuple)$  Tuple of size 2 which contains the data mean and std.

Note: The algorithm can be initialized with CLS as soon as CLS init is not None. In this case, CLS init should be a dictionary containing the required Lambda key and other optional arguments required for CLS (PCA\_transform, PCA\_th, init).

#### **The ITKrMM core**

pystem.restore.DL\_ITKrMM.**rec\_lratom**(*data*, *masks=None*, *lrc=None*, *Nit=10*, *inatom=None*, *verbose=True*) Recover new low rank atom equivalent to itkrmm with  $K = S = 1$ .

#### Parameters

- **data**  $((d, N)$  numpy  $array)$  The (corrupted) training signals as its columns.
- **masks** ((d, N) numpy  $array$ ) Mask data as its columns. masks(...) in  $\{0,1\}$ . Default is masks  $= 1$ .
- **lrc** ((d, n) numpy array) Orthobasis for already recovered low rank component. Default is None.
- **Nit** (int) Number of iterations. Default is 10.
- **inatom** ( $(d, )$  numpy  $array$ ) Initialisation that should be normalized. Default is None for random.
- **verbose** (bool) If verbose is True, information is sent to the output. Default is True.

Returns atom – Estimated low rank component.

Return type  $(d, )$  numpy array

pystem.restore.DL\_ITKrMM.**OMPm**(*D*, *X*, *S*, *Masks=None*) Masked OMP.

This is a modified version of OMP to account for corruptions in the signal.

<span id="page-59-0"></span>Consider some input data  $X$  (whose shape is  $(N, P)$  where N is the number of signals) which are masked by M. Given an input dictionary  $D$  of shape  $(K, P)$ , this algorithm returns the optimal sparse  $\hat{A}$  matrix such that:

$$
\hat{\mathbf{A}} = \arg\min_{\mathbf{A}} \frac{1}{2} ||\mathbf{M}\mathbf{X} - \mathbf{M}(\mathbf{A}\mathbf{D})||_F^2
$$
  
s.t. 
$$
\max_{k} ||\mathbf{A}_{k,:}||_0 \leq S
$$

A slightly different modification of Masked OMP is available in "Sparse and Redundant Representations: From Theory to Applications in Signal and Image Processing," the book written by M. Elad in 2010.

#### **Parameters**

- **D** ( $(K, P)$  numpy  $array$ ) The dictionary. Its rows MUST be normalized, i.e. their norm must be 1.
- $X(N, P)$  numpy array) The masked signals to represent.
- **S** (int) The max. number of coefficients for each signal.
- Masks (optional, (N, P) numpy array or None) The sampling masks that should be 1 if sampled and 0 otherwise. Default is None for full sampling.

Returns sparse coefficient matrix.

Return type  $(N, K)$  sparse coo\_matrix array

```
pystem.restore.DL_ITKrMM.itkrmm_core(data, masks=None, K=None, S=1, lrc=None, Nit=50,
```
*init=None*, *verbose=True*, *xref=None*)

Iterative Thresholding and K residual Means masked.

#### **Parameters**

- **data** ( $(d, N)$  numpy  $array)$  The (corrupted) training signals as its columns.
- **masks** (optional, None,  $(d, N)$  numpy  $array$ ) The masks as its columns. masks(.,.) in {0,1}. Default is None for full sampling.
- **K** (optional, None or int) Dictionary size. Default is None for d.
- **S** (*optional, int*) Desired or estimated sparsity level of the signals. Default is 1.
- **lrc** (optional, None or (d, L) numpy array) Orthobasis for low rank component. Default is None.
- **Nit** (optional, int) Number of iterations. Default is 50.
- **init** (optional, None or (d, K-L) numpy array) Initialisation, unit norm column matrix. Here, L is the number of low rank components. Default is None for random.
- **verbose** (optional, optional, bool) The verbose parameter. Default is True.
- **xref** (optional, None or (d, N) numpy array) True data or reference data to check convergence. Default is data.

#### Returns

- *(d, K) numpy array* Estimated dictionary
- *float* Execution time in seconds.

(Nit, ) numpy array Evolution of NMSE between current data and xref.

## <span id="page-60-2"></span><span id="page-60-1"></span>**3.5.6 pystem.restore.DL\_BPFA module**

<span id="page-60-0"></span>This module implements the BPFA algorithm.

pystem.restore.DL\_BPFA.**BPFA\_matlab**(*Y*, *mask*, *PatchSize=5*, *Omega=1*, *K=128*, *Nit=100*, *step=1*, *PCA\_transform=True*, *PCA\_th='auto'*, *verbose=True*)

Implements BPFA algorithm for python.

This function does not properly executes BPFA but it calls the Matlab BPFA code.

#### **Parameters**

- **Y** ((m, n) or (m, n, l) numpy array) The input data.
- **mask** ((m, n) numpy array) The acquisition mask.
- **PatchSize** (int) The patch width. Default is 5.
- **Omega** (int) The Omega parameter. Default is 1.
- **K** (int) The dictionary dimension. Default is 128.
- **Nit** (int) The number of iterations. Default is 100.
- **step** (int) The distance between two consecutive patches. Default is 1 for full overlap.
- **PCA\_transform** (optional, bool) Enables the PCA transformation if True, otherwise, no PCA transformation is processed. Default is True.
- **PCA\_th** (optional, int, str) The desired data dimension after dimension reduction. Possible values are 'auto' for automatic choice, 'max' for maximum value and an int value for user value. Default is 'auto'.
- **verbose** (bool) The verbose parameter. Default is True.

#### Returns

- *(m, n) or (m, n, l) numpy array* Restored data.
- *dict* Aditional informations. See Notes.

Note: The output information keys are:

- time: Execution time in seconds.
- $\bullet$  Z
- $\bullet$  A
- $\bullet$  S

## **CHAPTER**

## **FOUR**

## **INDICES AND TABLES**

- <span id="page-62-0"></span>• genindex
- modindex
- search

## **BIBLIOGRAPHY**

- <span id="page-64-2"></span><span id="page-64-0"></span>[APLML+18] Daniele Preziosi, Laura Lopez-Mir, Xiaoyan Li, Tom Cornelissen, Jin Hong Lee, Felix Trier, Karim Bouzehouane, Sergio Valencia, Alexandre Gloter, Agnès Barthélémy, and Manuel Bibes. Direct mapping of phase separation across the metal–insulator transition of ndnio3. *Nano Letters*, 18(4):2226–2232, 2018. [doi:10.1021/acs.nanolett.7b04728.](https://doi.org/10.1021/acs.nanolett.7b04728)
- <span id="page-64-1"></span>[AZWT+19] Alberto Zobelli, Steffi Y Woo, Luiz HG Tizei, Nathalie Brun, Anna Tararan, Xiaoyan Li, Odile Stéphan, Mathieu Kociak, and Marcel Tencé. Spatial and spectral dynamics in stem hyperspectral imaging using random scan patterns. *arXiv preprint arXiv:1909.07842*, 2019.
- <span id="page-64-3"></span>[AMonierOberlinBrun+18] É. Monier, T. Oberlin, N. Brun, M. Tencé, M. de Frutos, and N. Dobigeon. Reconstruction of partially sampled multiband images—application to stem-eels imaging. *IEEE Trans. Comput. Imag.*, 4(4):585–598, dec. 2018.
- <span id="page-64-6"></span>[BNS18] Valeriya Naumova and Karin Schnass. Fast dictionary learning from incomplete data. *EURASIP journal on advances in signal processing*, 2018(1):12, 2018.
- <span id="page-64-7"></span>[BXZC+12] Z. Xing, M. Zhou, A. Castrodad, G. Sapiro, and L. Carin. Dictionary learning for noisy and incomplete hyperspectral images. *SIAM J. Imag. Sci.*, 5(1):33–56, 2012.
- <span id="page-64-5"></span>[BMairalEladSapiro08] J. Mairal, M. Elad, and G. Sapiro. Sparse representation for color image restoration. *IEEE Trans. Image Process.*, 17(1):53–69, Jan 2008.
- <span id="page-64-4"></span>[BMonierOberlinBrun+18] É. Monier, T. Oberlin, N. Brun, M. Tencé, M. de Frutos, and N. Dobigeon. Reconstruction of partially sampled multiband images—application to stem-eels imaging. *IEEE Trans. Comput. Imag.*, 4(4):585–598, dec. 2018.

## **PYTHON MODULE INDEX**

## <span id="page-66-0"></span>p

pystem, [25](#page-28-0) pystem.dataset, [32](#page-35-3) pystem.dev, [29](#page-32-0) pystem.restore, [43](#page-46-1) pystem.restore.DL\_BPFA, [57](#page-60-1) pystem.restore.DL\_ITKrMM, [50](#page-53-1) pystem.restore.interpolation, [43](#page-46-2) pystem.restore.LS\_2D, [44](#page-47-1) pystem.restore.LS\_3D, [45](#page-48-1) pystem.restore.LS\_CLS, [47](#page-50-0) pystem.signals, [25](#page-28-2) pystem.tools, [35](#page-38-1) pystem.tools.dct, [39](#page-42-0) pystem.tools.FISTA, [37](#page-40-1) pystem.tools.matlab\_interface, [39](#page-42-1) pystem.tools.metrics, [42](#page-45-0) pystem.tools.misc, [42](#page-45-1) pystem.tools.PCA, [35](#page-38-2) pystem.tools.sec2str, [41](#page-44-0)

## **INDEX**

## <span id="page-68-0"></span>Symbols

- \_\_init\_\_() (*pystem.dev.AbstractDev method*), [29](#page-32-1) \_\_init\_\_() (*pystem.dev.Dev2D method*), [30](#page-33-1)
- \_\_init\_\_() (*pystem.dev.Dev3D method*), [31](#page-34-1)
- \_\_init\_\_() (*pystem.signals.AbstractStem method*), [27](#page-30-2)
- \_\_init\_\_() (*pystem.signals.Scan method*), [25](#page-28-3)
- \_\_init\_\_() (*pystem.tools.FISTA.FISTA method*), [38](#page-41-0)
- \_\_init\_\_() (*pystem.tools.PCA.PcaHandler method*),
- [35](#page-38-3)

## A

AbstractDev (*class in pystem.dev*), [29](#page-32-1) AbstractStem (*class in pystem.signals*), [27](#page-30-2) aSAD() (*in module pystem.tools.metrics*), [42](#page-45-2)

## B

BPFA matlab() (*in module pystem.restore.DL\_BPFA*), [57](#page-60-2)

## C

CLS() (*in module pystem.restore.LS\_CLS*), [48](#page-51-1) CLS\_init() (*in module pystem.restore.DL\_ITKrMM*), [53](#page-56-0) correct() (*pystem.signals.AbstractStem method*), [27](#page-30-2)

correct\_fromfile() (*pystem.signals.AbstractStem method*), [27](#page-30-2)

## D

dct2d() (*in module pystem.tools.dct*), [40](#page-43-0) dct2d\_bb() (*in module pystem.tools.dct*), [40](#page-43-0) Dev2D (*class in pystem.dev*), [30](#page-33-1) Dev3D (*class in pystem.dev*), [31](#page-34-1) Dico\_Learning\_Executer (*class in pystem.restore.DL\_ITKrMM*), [54](#page-57-0) Dimension\_Reduction() (*in module pystem.tools.PCA*), [36](#page-39-0) direct() (*pystem.tools.PCA.PcaHandler method*), [36](#page-39-0) direct\_transform() (*pystem.dev.Dev3D method*),

[32](#page-35-4)

## E

EigenEstimate() (*in module pystem.tools.PCA*), [37](#page-40-2)

execute() (*pystem.tools.FISTA.FISTA method*), [38](#page-41-0)

## F

FISTA (*class in pystem.tools.FISTA*), [37](#page-40-2) forward\_patch\_transform() (*in module pystem.restore.DL\_ITKrMM*), [53](#page-56-0) from\_file() (*pystem.signals.Scan class method*), [26](#page-29-5)

## G

get\_mask() (*pystem.signals.Scan method*), [26](#page-29-5)

## I

```
idct2d() (in module pystem.tools.dct), 40
idct2d_bb() (in module pystem.tools.dct), 41
interpolate() (in module pys-
       tem.restore.interpolation), 43
inverse() (pystem.tools.PCA.PcaHandler method),
       36
inverse_patch_transform() (in module pys-
       tem.restore.DL_ITKrMM), 53
inverse_transform() (pystem.dev.Dev3D
       method), 32
ITKrMM() (in module pystem.restore.DL_ITKrMM), 50
itkrmm_core() (in module pys-
       tem.restore.DL_ITKrMM), 56
ITKrMM_matlab() (in module pys-
       tem.restore.DL_ITKrMM), 51
```
## L

L1\_LS() (*in module pystem.restore.LS\_2D*), [44](#page-47-2) load\_file() (*in module pystem.dataset*), [33](#page-36-3) load\_key() (*in module pystem.dataset*), [34](#page-37-1)

## M

matlab\_interface() (*in module pystem.tools.matlab\_interface*), [39](#page-42-2)

## N

NMSE() (*in module pystem.tools.metrics*), [42](#page-45-2)

## O

OMPm() (*in module pystem.restore.DL\_ITKrMM*), [55](#page-58-0)

## P

PcaHandler (*class in pystem.tools.PCA*), [35](#page-38-3) plot() (*pystem.dev.Dev2D method*), [30](#page-33-1) plot() (*pystem.signals.AbstractStem method*), [28](#page-31-8) plot() (*pystem.signals.Scan method*), [26](#page-29-5) plot\_as1D() (*pystem.dev.Dev3D method*), [32](#page-35-4) plot\_as1D() (*pystem.signals.Stem3D method*), [28](#page-31-8) plot\_as2D() (*pystem.dev.Dev3D method*), [32](#page-35-4) plot\_as2D() (*pystem.signals.Stem3D method*), [28](#page-31-8) plot\_roi() (*pystem.dev.Dev3D method*), [32](#page-35-4) plot\_roi() (*pystem.signals.Stem3D method*), [28](#page-31-8) plot\_sum() (*pystem.signals.Stem3D method*), [28](#page-31-8) Post\_LS\_CLS() (*in module pystem.restore.LS\_CLS*), [49](#page-52-1) pystem (*module*), [25](#page-28-3) pystem.dataset (*module*), [32](#page-35-4) pystem.dev (*module*), [29](#page-32-1) pystem.restore (*module*), [43](#page-46-3) pystem.restore.DL\_BPFA (*module*), [57](#page-60-2) pystem.restore.DL\_ITKrMM (*module*), [50](#page-53-2) pystem.restore.interpolation (*module*), [43](#page-46-3) pystem.restore.LS\_2D (*module*), [44](#page-47-2) pystem.restore.LS\_3D (*module*), [45](#page-48-2) pystem.restore.LS\_CLS (*module*), [47](#page-50-1) pystem.signals (*module*), [25](#page-28-3) pystem.tools (*module*), [35](#page-38-3) pystem.tools.dct (*module*), [39](#page-42-2) pystem.tools.FISTA (*module*), [37](#page-40-2) pystem.tools.matlab\_interface (*module*), [39](#page-42-2) pystem.tools.metrics (*module*), [42](#page-45-2) pystem.tools.misc (*module*), [42](#page-45-2) pystem.tools.PCA (*module*), [35](#page-38-3) pystem.tools.sec2str (*module*), [41](#page-44-1)

## R

```
random() (pystem.signals.Scan class method), 26
ratio() (pystem.signals.Scan property), 26
read_data_path() (in module pystem.dataset), 33
rec_lratom() (in module pys-
        tem.restore.DL_ITKrMM), 55
restore() (pystem.dev.Dev2D method), 30
restore() (pystem.dev.Dev3D method), 32
restore() (pystem.signals.AbstractStem method), 28
restore() (pystem.signals.Stem2D method), 28
restore() (pystem.signals.Stem3D method), 28
```
## S

Scan (*class in pystem.signals*), [25](#page-28-3) sec2str() (*in module pystem.tools.sec2str*), [41](#page-44-1) seed() (*pystem.dev.AbstractDev property*), [29](#page-32-1) set\_data\_path() (*in module pystem.dataset*), [33](#page-36-3) set\_ndata() (*pystem.dev.AbstractDev method*), [29](#page-32-1) show\_sum() (*pystem.dev.Dev3D method*), [32](#page-35-4)

sigma() (*pystem.dev.AbstractDev property*), [29](#page-32-1)

- SNN() (*in module pystem.restore.LS\_3D*), [46](#page-49-1)
- SNR() (*in module pystem.tools.metrics*), [42](#page-45-2)
- SSS() (*in module pystem.restore.LS\_3D*), [45](#page-48-2)
- Stem2D (*class in pystem.signals*), [28](#page-31-8)
- Stem3D (*class in pystem.signals*), [28](#page-31-8)
- StopCritera() (*pystem.tools.FISTA.FISTA method*), [38](#page-41-0)
- StopTest() (*pystem.tools.FISTA.FISTA method*), [38](#page-41-0)

## T

toslice() (*in module pystem.tools.misc*), [42](#page-45-2)

## W

wKSVD\_matlab() (*in module pystem.restore.DL\_ITKrMM*), [52](#page-55-1)